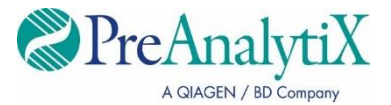

2023 m. vasaris

# "PAXgene®Blood RNA Kit" naudojimo instrukcijos (vadovas)

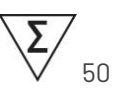

3 versija (V3)

**IVD** 

Skirta in vitro diagnostikai

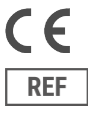

762174

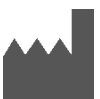

PreAnalytiX® GmbH Garstligweg 8, 8634 Hombrechtikon, Šveicarija

Pagamino "QIAGEN® GmbH" pagal "PreAnalytiX GmbH" užsakymą

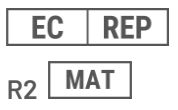

QIAGEN GmbH, QIAGEN Strasse 1, 40724 Hilden, VOKIETIJA

1130774LT

Prekių ženklai: "PAXgene®", "PreAnalytiX®" ("PreAnalytiX GmbH") "QIAGEN®", "QIAamp®", "QIAcube®" ("QIAGEN Group") BD™, "BD Vacutainer®", "BD Hemogard™", "Safety-Lok™" ("Becton Dickinson and Company"). "Eppendorf®" ("Eppendorf AG")

"PreAnalytiX GmbH", 8634 Hombrechtikon, CH (Šveicarija).

© 2023 "PreAnalytiX GmbH". Jei nenurodyta kitaip, "PreAnalytiX", "PreAnalytiX" logotipas ir visi kiti prekių ženklai yra "PreAnalytiX GmbH", Hombrechtikon, CH (Šveicarija), nuosavybė.

#### "PAXgene Blood RNA Kit" ribotoji licencinė sutartis

Naudodamas šį gaminį pirkėjas arba naudotojas sutinka su toliau išvardytomis sąlygomis.

- 1. Produktą galima naudoti tik vadovaujantis protokolais, pateiktais su šiuo produktu, šiuo vadovu ir tik su komplekte esančiais komponentais. "PreAnalytiX®" nesuteikia jokios intelektinės nuosavybės licencijos naudoti ar įtraukti pridėtus šio komplekto komponentus su šiame komplekte nepateiktais komponentais, išskyrus aprašytus protokoluose, pateiktuose su šiuo produktu, šiame vadove ir papildomuose protokoluose, kurie pateikti [www.qiagen.com](http://www.qiagen.com/) ir [www.preanalytix.com](http://www.preanalytix.com/).
- 2. Jei aiškiai nenurodyta licencijose, "PreAnalytiX" nesuteikia garantijos, kad šis rinkinys ir (arba) jo naudojimas nepažeis trečiųjų šalių teisių.
- 3. Rinkiniui suteikta licencija naudoti vieną kartą; pakartotinai naudoti, atnaujinti ar perparduoti negalima.
- 4. "PreAnalytiX" aiškiai atsisako bet kokių kitų išreikštų ar numanomų licencijų, išskyrus aiškiai nurodytas.
- 5. Rinkinio pirkėjas ir naudotojas sutinka nesiimti ir neleisti niekam kitam imtis veiksmų, kurie galėtų paskatinti arba palengvinti pirmiau nurodytus draudžiamus veiksmus.
- 6. "PreAnalytiX" gali įpareigoti laikytis šioje ribotoje licencinėje sutartyje nurodytų neteisėtų veiksmų draudimų bet kuriame teisme ir atgauti visas tyrimo bei teismo išlaidas, įskaitant išlaidas advokatams, pateikusi ieškinį dėl šios Ribotosios licencinės sutarties vykdymo arba su šiuo rinkiniu ir (arba) jo komponentais susijusių teisių į savo intelektinę nuosavybę.

Atnaujintas licencijos sąlygas žr. www.giagen.com ir [www.preanalytix.com](http://www.preanalytix.com/).

HB-3009-002 BD-8945 1130774LT © 2023 "PreAnalytiX GmbH". Visos teisės saugomos.

#### "PreAnalytiX" platintojai

"PreAnalytiX" produktus gamina ir platina QIAGEN arba BD įmonės, atstovaudamos "PreAnalytiX".

# <span id="page-2-0"></span>**Turinys**

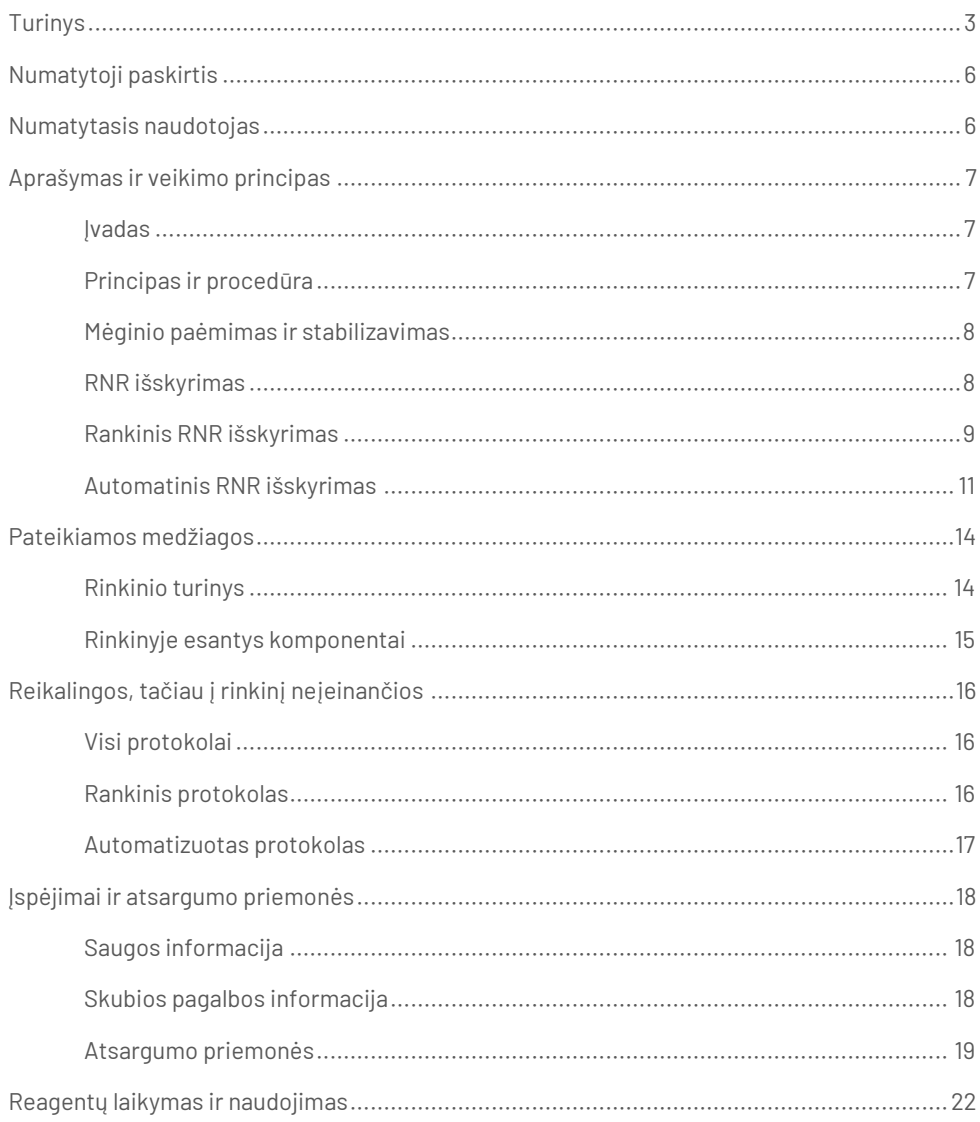

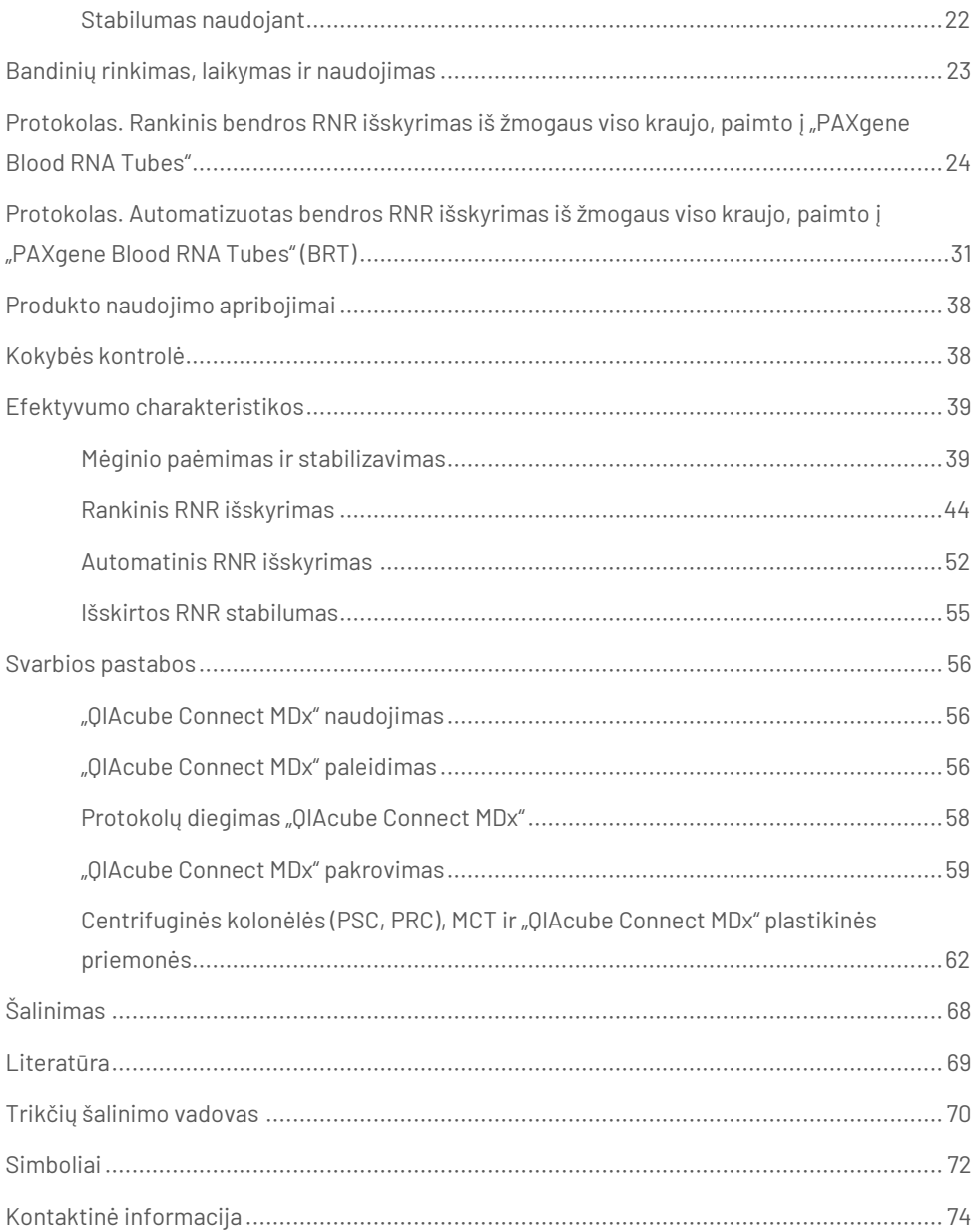

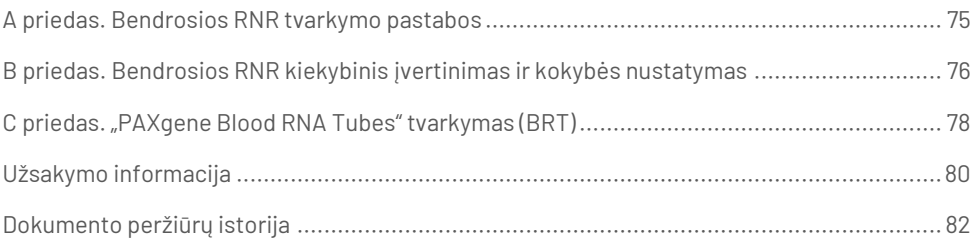

# <span id="page-5-0"></span>Numatytoji paskirtis

Skirta in vitro diagnostikai.

"PAXgene Blood RNA System" sudaro kraujo surinkimo mėgintuvėlis ("PAXgene Blood RNA Tube", BRT) ir nukleorūgšties gryninimo rinkinys ("PAXgene Blood RNA Kit"). Jis yra skirtas kraujui surinkti, laikyti ir gabenti bei ląstelių RNR stabilizuoti uždarytame mėgintuvėlyje, be to, vėlesniam šeimininko RNR atskyrimui ir gryninimui iš viso kraujo atlikti, kai vykdoma AT-PGR, kuri naudojama molekuliniams diagnostiniams tyrimams.

"PAXgene Blood RNA System" efektyvumo charakteristikos buvo nustatytos naudojant FOS ir IL1B genų transkriptus. Naudojant kitus objekto transkriptus, už tinkamo "PAXgene Blood RNA System" efektyvumo charakteristikų užtikrinimą atsako naudotojas.

#### Naudojimo indikacijos

"PAXgene Blood RNA Kit" skirtas ląstelių RNR gryninti iš viso kraujo, paimto į "PAXgene Blood RNA Tube" (BRT). Kai rinkinys naudojamas kartu su "PAXgene Blood RNA Tube" (BRT), sistema pateikia iš viso kraujo išgrynintą ląstelių RNR, skirtą AT-PGR, kuri naudojama molekulinės diagnostikos tyrimuose.

# <span id="page-5-1"></span>Numatytasis naudotojas

Šis gaminys skirtas naudoti profesionaliems naudotojams, pvz., technikams ir gydytojams, paruoštiems atlikti in vitro diagnostikos procedūras.

Rinkinys skirtas naudoti profesionaliai.

# <span id="page-6-0"></span>Aprašymas ir veikimo principas

### <span id="page-6-1"></span>Įvadas

Viso kraujo paėmimas yra daugelio molekulinių tyrimų, skirtų tirti ląstelių RNR, pirmasis žingsnis. Tačiau pagrindinė tokių eksperimentų problema – ląstelių RNR profilio in vitro nestabilumas. "PreAnalytiX" atlikti tyrimai parodė, kad atskirtų mRNR rūšių kopijų skaičius visame kraujyje, laikant arba transportuojant kambario temperatūroje, gali pasikeisti daugiau nei 1000 kartų (Rainen et al., 2002). Taip atsitinka dėl greito RNR skilimo ir tam tikrų genų ekspresijos, atsiradusios po kraujo paėmimo. Tokie RNR ekspresijos profilio pasikeitimai neleidžia atlikti patikimų genų ekspresijos tyrimų. Todėl metodas, kuriuo išlaikomas RNR ekspresijos profilis flebotomijos metu ir po jos, yra labai svarbus siekiant tiksliai ištirti geno ekspresiją žmogaus visame kraujyje.

# <span id="page-6-2"></span>Principas ir procedūra

"PreAnalytiX" sukūrė sistemą, leidžiančią paimti, stabilizuoti, laikyti ir transportuoti žmogaus viso kraujo mėginius, ir greitą bei efektyvų ląstelių RNR išskyrimo protokolą. Sistemoje naudojami "PAXgene Blood RNA Tubes" (BRT), skirti kraujui paimti ir RNR stabilizuoti, o po to rankiniu arba automatiniu būdu išskirti RNR, naudojant "PAXgene Blood RNA Kit". Tiek rankinio, tiek automatizuoto protokolų efektyvumas RNR kokybės ir išeigos atžvilgiu iš esmės yra lygiavertis. Šiame vadove pateikti rankinio protokolo (nuo [44](#page-43-0) psl.) ir automatizuoto protokolo (nuo [52](#page-51-0) psl.) efektyvumo duomenys.

"PAXgene Blood RNA System" leidžia standartizuoti priešanalitinius darbo eigos etapus – nuo kraujo mėginio paėmimo iki ląstelių RNR atskyrimo – pagal ISO 20186-1:2019, "Molekulinės in vitro diagnostikos tyrimai. Specifikacijos, skirtos prieš tyrimą atliekamiems veninio viso kraujo apdorojimo procesams. 1 dalis. Atskirta ląstelių RNR".

### <span id="page-7-0"></span>Mėginio paėmimas ir stabilizavimas

"PAXgene Blood RNA Tubes" (BRT) sudėtyje yra patentuoto RNR stabilizavimo reagento. Šis priedas apsaugo RNR molekules nuo RNazės skaidymo ir sumažina genų ekspresijos pokyčius ex vivo. "PAXgene Blood RNA System" efektyvumo charakteristikos buvo nustatytos naudojant FOS ir IL1B genų transkriptus, kuriuos galima peržiūrėti nuo [39](#page-38-0) psl.

### <span id="page-7-1"></span>RNR išskyrimas

"PAXgene Blood RNA Kit" skirtas bendrajai RNR išskirti iš 2,5 ml žmogaus viso kraujo, paimto į "PAXgene Blood RNA Tube" (BRT). Procedūra yra paprasta ir ją galimą atlikti rankiniu arba automatiniu būdu (žr. [1 pav.](#page-39-0) arba [3 pav.,](#page-41-0) atitinkamai [10](#page-9-0) arba [12](#page-11-0) psl.). Abiejuose protokoluose išskyrimas pradedamas nuo centrifugavimo žingsnio, siekiant granuliuoti "PAXgene Blood RNA Tube" (BRT) esančias nukleorūgštis. Nuosėdos išplaunamos ir resuspenduojamos, po to rankiniu arba automatiniu būdu išskiriama RNR. Iš esmės, į abu protokolus įtraukti tie patys protokolo žingsniai su tais pačiais rinkinio komponentais.

### <span id="page-8-0"></span>Rankinis RNR išskyrimas

Konkrečiai resuspenduotos nuosėdos inkubuojamos optimizuotuose buferiniuose tirpaluose kartu su proteinaze K (PK), siekiant suskaidyti baltymą. Siekiant homogenizuoti ląstelių lizatą ir pašalinti ląstelių atliekas, papildomai centrifuguojama "PAXgene Shredder" centrifuginėje kolonėlėje (PSC), o pratekėjusios frakcijos supernatantas perkeliamas į šviežią mikrocentrifugavimo mėgintuvėlį (MCT). Siekiant koreguoti surišimo sąlygas, įpilama etanolio, o lizatas perkeliamas į "PAXgene RNA" centrifuginę kolonėlę (PRC). Po trumpo centrifugavimo RNR selektyviai prisijungia prie "PAXgene" silicio dioksido membranos, o priemaišos prateka. Likusios priemaišos efektyviai pašalinamos keliais plovimo veiksmais. Tarp pirmojo ir antrojo plovimo veiksmų, norint pašalinti sujungtos DNR pėdsakus, membrana apdorojama DNaze I (RNFD). Atlikus plovimo veiksmus, RNR išplaunama eliuavimo buferiniu tirpalu (BR5) ir denatūruojama karščiu. Rankinio RNR išskyrimo naudojant "PAXgene Blood RNA System" efektyvumo charakteristikas galima peržiūrėti [44](#page-43-0) psl.

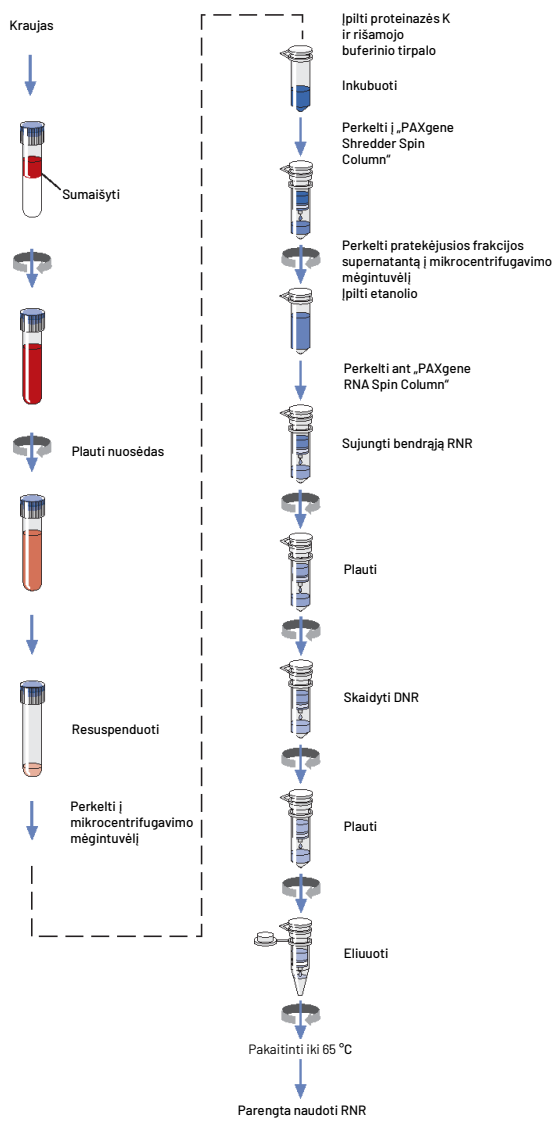

<span id="page-9-0"></span>1 pav. Rankinė "PAXgene Blood RNA" procedūra.

# <span id="page-10-0"></span>Automatinis RNR išskyrimas

Kraujo RNR išskyrimas automatiškai atliekamas "QIAGEN QIAcube Connect MDx". Šis inovatyvus instrumentas naudoja pažangią QIAGEN centrifuginių kolonėlių apdorojimo technologiją, leidžiančią į laboratorijos darbo eigą integruoti sklandų automatinį nedidelio našumo mėginių ruošimo procesą. Kai mėginiai ruošiami naudojant QIAcube Connect MDx, atliekami veiksmai yra tokie patys kaip ir procedūrą atliekant rankiniu būdu (t. y. lizavimas, surišimas, plovimas ir eliuavimas), be to mėginius galimą ruošti naudojant tą pati "PAXgene Blood RNA Kit".

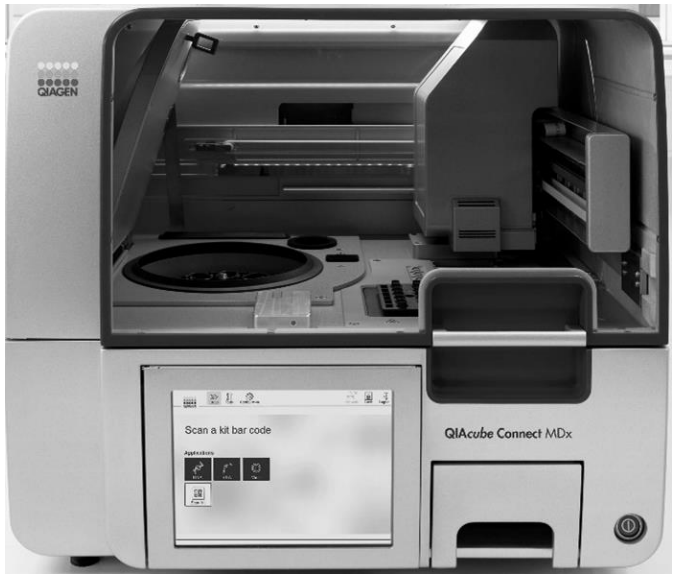

2 pav. "OlAcube Connect MDx".

"QIAGEN QIAcube Connect MDx" parduodamas ne visose šalyse. Norėdami  $\mathbf{i}$ gauti daugiau informacijos, susisiekite su QIAGEN techninės pagalbos skyriumi.

Automatizuotą RNR išskyrimo protokolą sudaro 2 dalys (arba protokolai): "PAXgene Blood RNA Part A" (nuo "PAXgene Blood RNA Tube" esančio kraujo iki eliuavimo) ir "PAXgene Blood RNA Part B" (nuo eliuavimo iki paruoštos naudoti RNR), tarp šių 2 dalių reikalingas trumpas rankinis įsikišimas (žr. [3 pav.\).](#page-41-0)

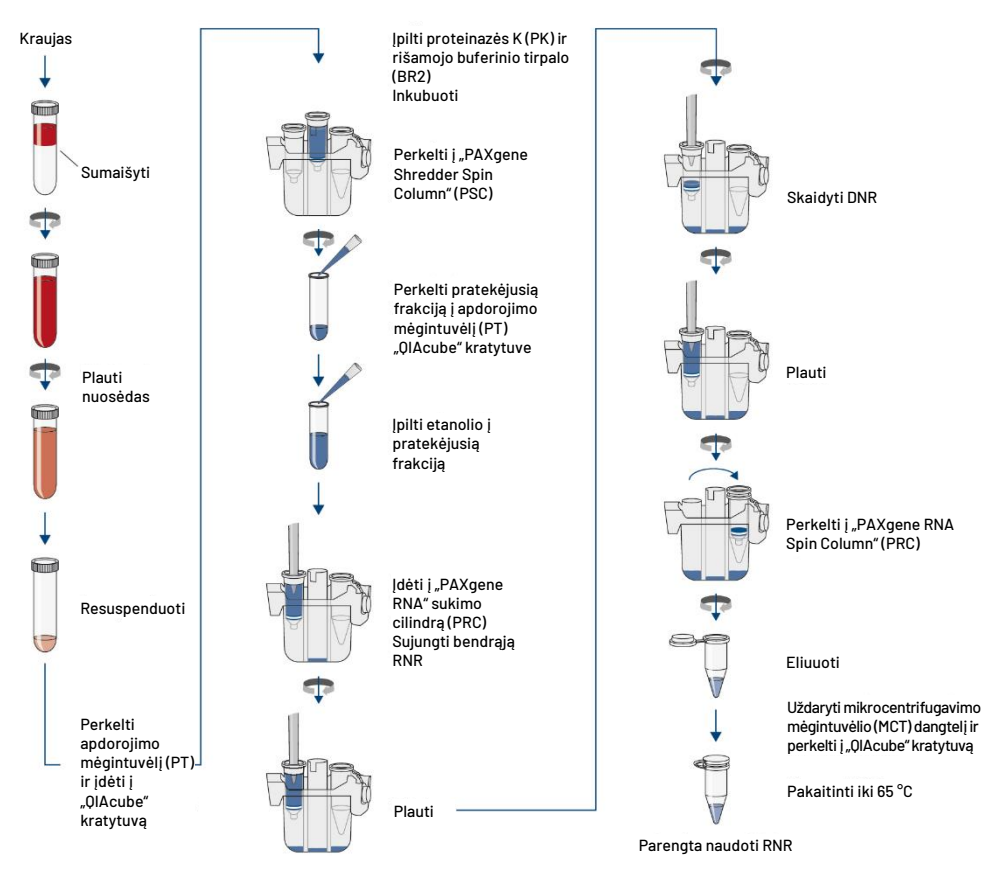

<span id="page-11-0"></span>3 pav. Automatinė "PAXgene Blood RNA" procedūra.

Centrifuguotos, išplautos ir resuspenduotos nukleorūgšties nuosėdos (žr. "RNR [išskyrimas"](#page-7-1) [8](#page-7-1) psl.) perkeliamos iš "PAXgene Blood RNA Tube" (BRT) į apdorojimo mėgintuvėlius (PT), kurie įdedami į termostatinį kratytuvą ant "OlAcube Connect MDx" darbastalio. Operatorius meniu pasirenka ir paleidžia "PAXgene Blood RNA Part A" protokolą. "QIAcube Connect MDx" instrumentas atlieka protokolo veiksmus iki RNR eliuavimo naudodamas eliuavimo buferinį tirpalą (BR5). Operatorius perkelia MCT su išgryninta RNR į "QIAcube Connect MDx" termostatinį kratytuvą. Operatorius meniu pasirenka ir paleidžia "PAXgene Blood RNA Part B" protokolą ir "QIAcube Connect MDx" atliekamas denatūravimas karščiu. Automatizuoto RNR išskyrimo naudojant "PAXgene Blood RNA System" "QIAcube Connect MDx" instrumente efektyvumo charakteristikas galima peržiūrėti [52](#page-51-0) psl.

# <span id="page-13-0"></span>Pateikiamos medžiagos

### <span id="page-13-1"></span>Rinkinio turinys

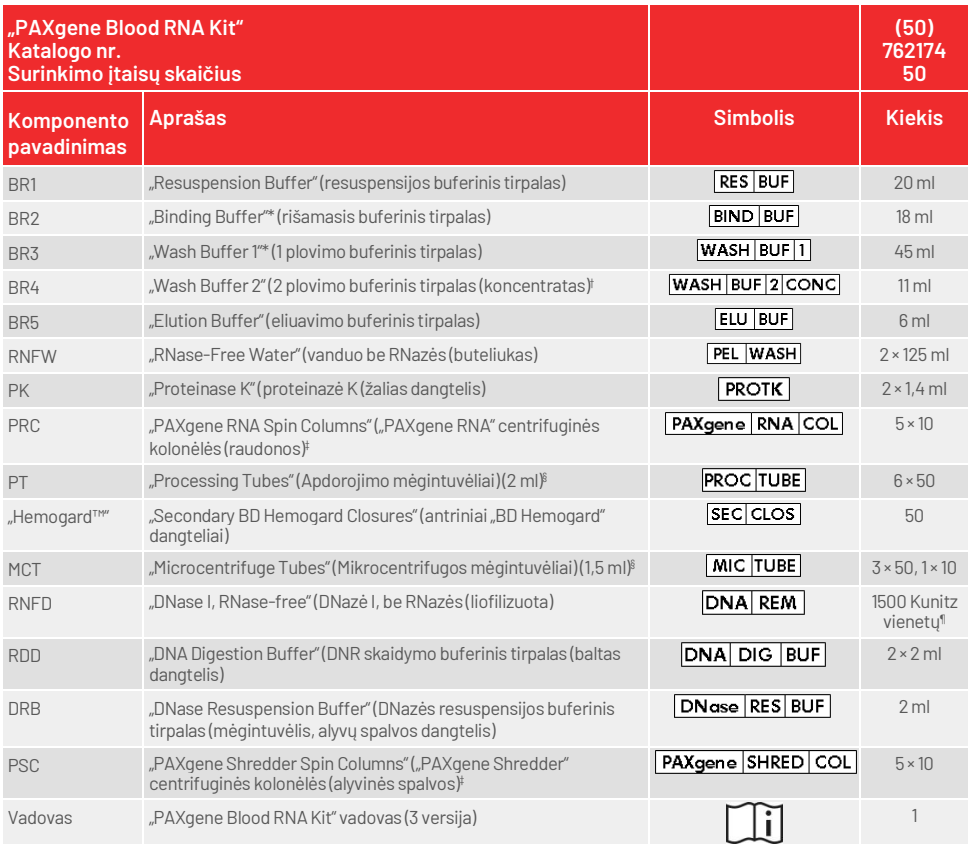

\* Nesuderinama su dezinfekavimo medžiagomis, kurių sudėtyje yra baliklio. Sudėtyje yra guanidino druskos. Žr. [18](#page-17-1) psl., "[Saugos informacija](#page-17-1)".

† 2 plovimo buferinis tirpalas (BR4) teikiamas kaip koncentratas. Prieš naudodami pirmą kartą, įpilkite 4 dalis etanolio (96−100 % v/v, p.a. grynumo klasė), kaip nurodyta ant buteliuko, kad gautumėte darbinį tirpalą.

‡ Kiekviena kolonėlė supakuota į lizdą, kuris yra skirtas naudoti tik vieną kartą. Informacijos apie šalinimą ieškokite saugos informacijos dalyje.

§ Mėgintuvėliai tiekiami plastikiniuose maišeliuose ir yra skirti naudoti vieną kartą. Informacijos apie šalinimą ieškokite saugos informacijos dalyje.

¶ Kunitz vienetai – dažniausiai naudojami vienetai matuojant I DNazę, apibrėžiami kaip DNazės I kiekis, dėl kurio *A*<sup>260</sup> padidėja 0,001 per minutę mililitre, esant 25 °C, pH 5,0, kaip substratą naudojant stipriai polimerizuotą DNR (*Kunitz, M. (1950) J. Gen. Physiol. 33, 349 ir 363*).

# <span id="page-14-0"></span>Rinkinyje esantys komponentai

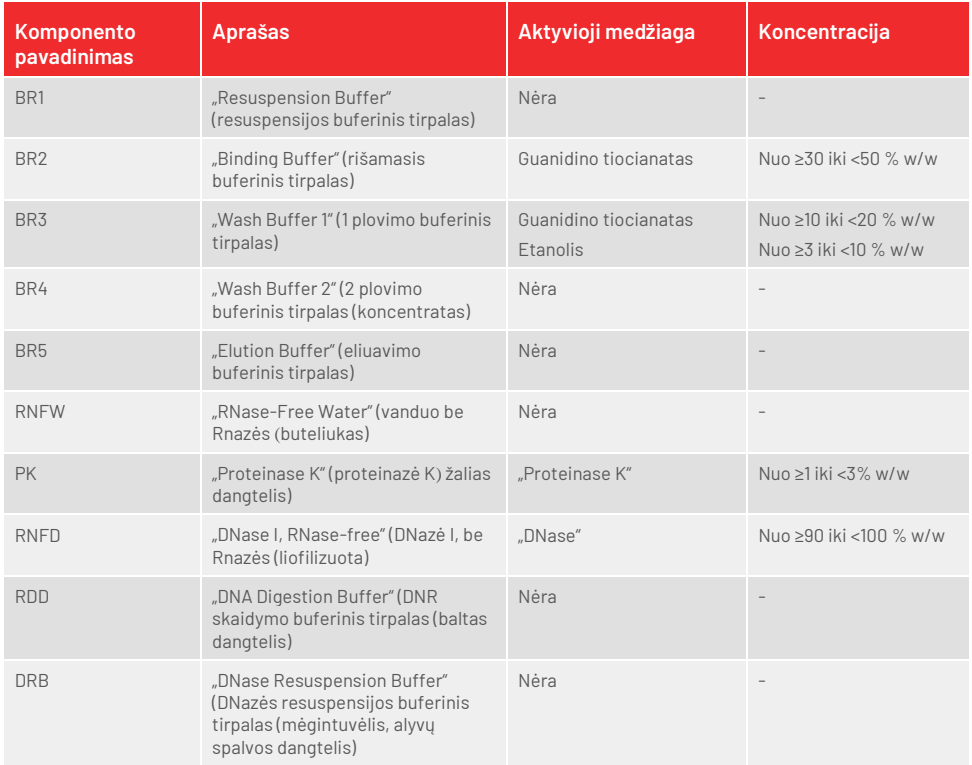

# <span id="page-15-0"></span>Reikalingos, tačiau į rinkinį neįeinančios

Dirbdami su cheminėmis medžiagomis visada dėvėkite tinkamą laboratorinį chalatą, mūvėkite vienkartines pirštines ir naudokite apsauginius akinius. Daugiau informacijos yra atitinkamuose saugos duomenų lapuose (SDL), kuriuos gali pateikti produkto tiekėjas.

# <span id="page-15-1"></span>Visi protokolai

- "PAXgene Blood RNA Tubes" (BRT, "PreAnalytiX"; kat. Nr. 762165)
- ⚫ Etanolis (96−100 % v/v, p.a. grynumo klasė)
- ⚫ Pipetė\* (10 µl − 4 ml)
- ⚫ Sterilūs pipetės antgaliai, su aerozolio barjeru, be RNazės†
- Graduotas cilindras<sup>‡</sup>
- ⚫ Centrifuga\*, galinti pasiekti 3000−5000 × *g*, su kintamo kampo indelių rotoriumi, skirtu laikyti "PAXgene Blood RNA Tubes" (BRT)
- ⚫ Sūkurinė maišyklė\*
- Skaldytas ledas
- <span id="page-15-2"></span>⚫ Žymėti skirtas ilgalaikis rašiklis

# Rankinis protokolas

⚫ Kintamo greičio mikrocentrifuga\*, galinti veikti bent 1000−8000 × *g* intervale, nors naudojama mažesnė ir didesnė *g* jėga (išsamią informaciją žr. protokolo veiksmuose), su rotoriumi, skirtu 2 ml MCT

- † Būtinai susipažinkite su RNR tvarkymo rekomendacijomis ([A priedas, 75](#page-74-0) psl.).
- ‡ Etanoliui į BR4 buferinio tirpalo koncentratą įpilti.

<sup>\*</sup> Pasirūpinkite, kad visi prietaisai ir instrumentai būtų reguliariai tikrinami, prižiūrimi ir kalibruojami pagal gamintojo rekomendacijas.

Inkubuojamas kratytuvas,\* galintis inkubuoti 55  $^{\circ}$ C bei 65  $^{\circ}$ C temperatūroje ir kratantis ≥400 aps./min., tačiau neviršijantis 1400 aps./min. (pvz., "Eppendorf® Thermomixer Compact" arba lygiavertis)

### <span id="page-16-0"></span>Automatizuotas protokolas

- ⚫ Žirklės
- ⚫ "QIAcube Connect MDx"\* (QIAGEN, kat. nr. 9003070)

#### "QIAcube Connect MDx" eksploataciniai reikmenys:

- ⚫ "Filter-Tips, 1000 µl (1024)" (QIAGEN, kat. nr. 990352)†
- ⚫ "Reagent Bottles, 30 ml (6)" (QIAGEN, kat. nr. 990393)†
- $\bullet$  "Rotor Adapters (10 × 24)" (OIAGEN, kat. nr. 990394)<sup>†</sup>

#### "QIAcube Connect MDx" priedai:

● "Rotor Adapter Holder" (QIAGEN, kat. nr. 990392)<sup>†</sup>

#### "QIAcube Connect MDx" priežiūros rinkiniai:

- "OlAcube Connect MDx System FUL-2" (OIAGEN, kat. nr. 9003071)
- ⚫ "QIAcube Connect MDx System FUL-3" (QIAGEN, kat. nr. 9003072)
- "OlAcube Connect MDx System PRV-1" (OIAGEN, kat. nr. 9003073)
- "OlAcube Connect MDx Device PRV-1" (OIAGEN, kat. nr. 9003074)
- ⚫ "QIAcube Connect MDx System PRM-1" (QIAGEN, kat. nr. 9003075)

<sup>\*</sup> Pasirūpinkite, kad prietaisas ir instrumentas būtų reguliariai tikrinami, prižiūrimi ir kalibruojami pagal gamintojo rekomendacijas.

<sup>&</sup>lt;sup>†</sup> Taip pat pridedama prie "Starter Pack, OlAcube" (OlAGEN, kat. nr. 990395).

# <span id="page-17-0"></span>Įspėjimai ir atsargumo priemonės

Naudotojai Europos Sąjungoje turi atminti, kad apie rimtus su šiuo prietaisu susijusius incidentus reikia pranešti gamintojui ir valstybės narės, kurioje yra naudotojas ir (arba) pacientas, reguliuojančiajai institucijai.

Klientai, gyvenantys už Europos Sąjungos ribų, turi atminti, kad gali prireikti pasižiūrėti vietos teisės aktus, kuriais nustatyta, kaip apie rimtus su šiuo prietaisu susijusius incidentus pranešti gamintojui ir (arba) jo įgaliotajam atstovui ir šalies, kurioje yra naudotojas ir (arba) pacientas, reguliuojančiajai institucijai.

### <span id="page-17-1"></span>Saugos informacija

Dirbdami su cheminėmis ir biologiškai pavojingomis medžiagomis, visada dėvėkite tinkamą laboratorinį chalatą, mūvėkite vienkartines pirštines ir užsidėkite apsauginius akinius. Daugiau informacijos rasite atitinkamuose saugos duomenų lapuose (SDL). Jie pateikiami patogiu ir kompaktišku PDF formatu internete svetainėje [www.qiagen.com/safety](https://www.qiagen.com/gb/support/qa-qc-safety-data/safety-data-sheets/) – čia galite rasti, peržiūrėti ir išspausdinti kiekvieno QIAGEN rinkinio ir jų komponentų SDL.

- ⚫ Visos cheminės ir biologinės medžiagos yra potencialiai pavojingos. Kraujo mėginiai yra potencialiai užkrečiami ir turi būti naudojami kaip biologiškai pavojingos medžiagos.
- ⚫ Biologiškai pavojingas atliekas ir rinkinio atliekas išmeskite laikydamiesi vietinių saugos procedūrų.

### <span id="page-17-2"></span>Skubios pagalbos informacija

CHEMTREC Ne JAV ir Kanados teritorijoje +1 703-527-3887

# <span id="page-18-0"></span>Atsargumo priemonės

Dirbdami su krauju laikykitės bendrųjų atsargumo priemonių, kad išvengtumėte sąlyčio su per kraują plintančiai patogenais (pvz., ŽIV, hepatitas B ir kiti krauju plintantys virusai). Naudokite pirštines, chalatą, akių apsaugos priemones bei kitas asmenines apsaugos priemones ir inžinerines kontrolės priemones, kad apsisaugotumėte nuo sąlyčio su kraujo. Daugiau informacijos rasite atitinkamuose saugos duomenų lapuose (SDL). Jie pateikiami patogiu ir kompaktišku PDF formatu internete [www.preanalytix.com](http://www.preanalytix.com/) – čia galite rasti, peržiūrėti ir išspausdinti šio rinkinio SDL.

#### DĖMESIO

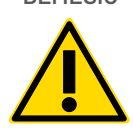

NEPILKITE baliklio ar rūgštinių tirpalų tiesiai į mėginių ruošimo atliekas.

Rišamojo buferinio tirpalo (BR2) ir 1 plovimo buferinio tirpalo (BR3) sudėtyje yra guanidino tiocianato, kuris jungdamasis su balikliu gali sudaryti labai reaktyvius junginius. Išlieję rišamąjį buferinį tirpalą (BR2) arba 1 plovimo buferinį tirpalą (BR3), išvalykite tinkamu laboratoriniu plovikliu ir vandeniu. Jei skystyje yra galinčių užkrėsti medžiagų, atitinkamą vietą iš pradžių nuvalykite laboratoriniu plovikliu ir vandeniu, o tada 1 % (v/v) natrio hipochloritu (baliklis).

RNR stabilizavimo tirpalo ir kraujo mišinį iš "PAXgene Blood RNA Tube" (BRT) galima dezinfekuoti naudojant 1 dalį rinkoje parduodamo baliklio (5 % natrio hipochlorito) 9 dalims RNR stabilizavimo tirpalo ir kraujo mišinio.

Mėginio paruošimo atliekas, pvz., supernatantus po RNR išskyrimo procedūros centrifugavimo žingsnio, reikia tvarkyti kaip galinčias užkrėsti medžiagas. Biologines medžiagas išmeskite į biologiškai pavojingoms atliekoms skirtas talpyklas. Atliekas būtina šalinti laikantis vietos teisės aktų ir įstaigoje galiojančių procedūrų.

Specifiniai "PAXgene Blood RNA Kit" komponentai skirti naudoti tik vieną kartą. Prireikus informacijos apie atskirus komponentus, žr. [Rinkinio turinys](#page-13-1), pateiktą [14](#page-13-1) psl.

"PAXgene Blood RNA Kit" komponentams taikomi toliau nurodyti pavojingumo ir atsargumo teiginiai. "PAXgene Blood RNA Tubes" (BRT) saugos informaciją žr. *"PAXgene Blood RNA Tube" vadove*.

"Buffer BR2"

Sudėtyje yra guanidino tiocianato. Pavojinga! Kenksminga prarijus. Gali būti kenksminga susilietus su oda arba įkvėpus. Sukelia smarkų akių pažeidimą. Toksiška vandens organizmams, sukelia ilgalaikius pakitimus. Kontaktuodama su rūgštimis išskiria labai toksiškas dujas. Saugoti, kad nepatektų į aplinką. Mūvėti apsaugines pirštines / dėvėti apsauginius drabužius / naudoti akių (veido) apsaugos priemones. PATEKUS Į AKIS: atsargiai plauti vandeniu kelias minutes. Išimti kontaktinius lęšius, jeigu jie yra ir jeigu lengvai galima tai padaryti. Toliau plauti akis. Esant sąlyčiui arba jeigu numanomas sąlytis: Nedelsiant skambinti į APSINUODIJIMŲ KONTROLĖS IR INFORMACIJOS BIURĄ arba kreiptis į gydytoją. Turinį / talpyklą išpilti (išmesti) patvirtintoje atliekų šalinimo įmonėje.

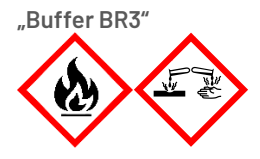

Sudėtyje yra: etanolio, guanidino tiocianato. Pavojinga! Degūs skystis ir garai. Sukelia smarkų akių pažeidimą. Kontaktuodama su rūgštimis išskiria labai toksiškas dujas. Laikyti atokiau nuo šilumos šaltinių / žiežirbų / atviros liepsnos / karštų paviršių. Nerūkyti. Mūvėti apsaugines pirštines / dėvėti apsauginius drabužius / naudoti akių (veido) apsaugos priemones. PATEKUS Į AKIS: atsargiai plauti vandeniu kelias minutes. Išimti kontaktinius

lęšius, jeigu jie yra ir jeigu lengvai galima tai padaryti. Toliau plauti akis. Nedelsiant skambinti į APSINUODIJIMŲ KONTROLĖS IR INFORMACIJOS BIURĄ arba kreiptis į gydytoją.

"DNase I"

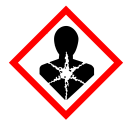

Sudėtyje yra: DNazės. Pavojinga! Gali sukelti alerginę odos reakciją. Įkvėpus gali sukelti alerginę reakciją, astmos simptomus arba apsunkinti kvėpavimą. Stenkitės neįkvėpti dulkių. Mūvėti apsaugines pirštines / dėvėti apsauginius drabužius / naudoti akių (veido) apsaugos priemones. Naudoti kvėpavimo takų apsaugos priemones. Esant sąlyčiui arba jeigu numanomas sąlytis: skambinti į APSINUODIJIMŲ KONTROLĖS IR INFORMACIJOS BIURĄ arba kreiptis į gydytoją. Išveskite žmogų į gryną orą ir padėkite jam patogiai kvėpuoti. Užterštus drabužius išskalbti prieš vėl juos apsivelkant.

# <span id="page-21-0"></span>Reagentų laikymas ir naudojimas

"PAXgene RNA" centrifugines kolonėles (PRC), "PAXgene Shredder" centrifugines kolonėles (PSC), proteinazę K (PK) ir buferinius tirpalus (BR1, BR2, BR3, BR4 ir BR5) reikia laikyti sausai, rinkinio etiketėje nurodytoje temperatūroje.

"RNase-Free DNase Set", kurio sudėtyje yra DNazės I (RNFD), DNR skaidymo buferinio tirpalo (RDD) ir DNazės resuspensijos buferinio tirpalo (DRB), siunčiamas aplinkos temperatūroje. Gavę visus "RNase-Free DNase Set" komponentus nedelsdami padėkite etiketėje nurodytoje temperatūroje. Tinkamai laikomas rinkinys yra stabilus iki galiojimo termino, nurodyto ant rinkinio dėžutės.

Reikia atkreipti dėmesį į tinkamumo naudoti datas, išspausdintas ant dėžutės ir visų komponentų etikečių. Pasibaigus tinkamumo laikui, komponentų naudoti negalima.

### <span id="page-21-1"></span>Stabilumas naudojant

Pirmą kartą panaudojus rinkinį, reagentai lieka stabilūs originaliuose buteliukuose rinkinio etiketėje nurodytoje temperatūroje ir iki etiketėje nurodytos galiojimo pabaigos datos.

Į "QIAcube Connect MDx" reagentų buteliukus įpilti reagentai būna stabilūs 3 mėnesius, laikant kambario temperatūroje (15–25 °C).

Atskiesta DNazė I (RNFD) būna stabili 2−8 °C temperatūroje 6 savaites, kai ji laikoma originaliame stikliniame buteliuke (bazinis tirpalas).

Vienkartinio naudojimo bazinio tirpalo alikvotinės dalys, laikomos 1,5 ml MCT (tiekiami su rinkiniu), išlieka stabilios 9 mėnesius −20 °C temperatūroje. Atitirpinus, vienkartinio naudojimo alikvotinės dalys išlieka stabilios 6 savaites, kai laikomos 2−8 °C temperatūroje.

# <span id="page-22-0"></span>Bandinių rinkimas, laikymas ir naudojimas

"PAXgene Blood RNA Kit" skirtas naudoti su krauju, paimtu į "PAXgene Blood RNA Tubes". Kraują reikia paimti į "PAXgene Blood RNA Tubes" (BRT), laikantis "PAXgene Blood RNA Tube" vadove pateiktų instrukcijų. Jei reikia, žr. "PAXgene Blood RNA Tubes" (BRT) tvarkymo rekomendacijas žr. [C priede](#page-77-0) [\(78](#page-77-0) psl.). Su visais mėginiais turi būti elgiamasi kaip su potencialiai pavojingais. "PAXgene Blood RNA System" efektyvumo charakteristikos buvo nustatytos naudojant FOS ir IL1B genų transkriptus, kuriuos galima peržiūrėti [40](#page-39-0)−[43](#page-42-0) psl.

# <span id="page-23-0"></span>Protokolas. Rankinis bendros RNR išskyrimas iš žmogaus viso kraujo, paimto į "PAXgene Blood RNA Tubes"

#### Svarbi informacija prieš pradedant

- ⚫ Įsitikinkite, kad rinkinio dėžutė nepažeista, o buferiniai tirpalai nepratekėję. Nenaudokite pažeisto rinkinio.
- ⚫ Naudodami pipetę, įsitikinkite, kad nustatytas tinkamas tūris ir kruopščiai ir visiškai įtraukiamas ir išpilamas visas skystis.
- ⚫ Norėdami išvengti mėginio perkėlimo ne į reikiamą mėgintuvėlį arba centrifuginę kolonėlę, būtinai tinkamai pažymėkite visus mėgintuvėlius ir centrifugines kolonėles ilgalaikiu rašikliu. Pažymėkite kiekvieno mėgintuvėlio dangtelį ir korpusą (PT, MCT). Jei naudojate centrifuginę kolonėlę, pažymėkite PT korpusą. Perkėlę skystį į mėgintuvėlį arba centrifuginę kolonėlę, uždarykite jį.
- ⚫ Dėl procedūros metu išsiliejusio mėginio ir buferinių tirpalų gali sumažėti RNR išeiga ir grynumas.
- ⚫ Jei nenurodyta kitaip, visus šio protokolo žingsnius, įskaitant centrifugavimo žingsnius, reikia atlikti kambario temperatūroje (15–25 °C).

Dėl nukleorūgščių amplifikavimo technologijų jautrumo, siekiant išvengti kryžminės taršos, tvarkant mėginius reikia taikyti šias atsargumo priemones:

- ⚫ Atsargiai pipete perkelkite mėginį į centrifuginę kolonėlę (PSC, PRC) nešlapindami kolonėlės krašto.
- ⚫ Perkeldami skirtingus skysčius, visuomet keiskite pipetės antgalius. Naudokite pipetės antgalius su aerozolio barjeru.
- ⚫ Stenkitės neliesti centrifuginės kolonėlės (PSC, PRC) membranos pipetės antgaliu.
- ⚫ Išmaišę sūkuriniu maišytuvu arba pakaitinę MCT, trumpai centrifuguokite jį, kad pašalintumėte lašelius nuo dangtelio vidinio paviršiaus.
- ⚫ Visos procedūros metu mūvėkite pirštines. Mėginio kontakto su pirštinėmis atveju, nedelsdami pasikeiskite pirštines.
- ⚫ Prieš dėdami centrifuginę kolonėlę (PSC, PRC) į mikrocentrifugą, uždenkite ją. Centrifuga aprašyta procedūroje.
- ⚫ Vienu metu atidarykite tik vieną centrifuginę kolonėlę (PSC, PRC) ir stenkitės, kad nesusidarytų aerozoliai.
- ⚫ Jei norite efektyviai vienu metu apdoroti kelis mėginius, užpildykite stovą PT, į kuriuos po centrifugavimo bus galima perkelti centrifugines kolonėles (PSC, PRC). Išmeskite panaudotus PT su pratekėjusia frakcija ir įdėkite centrifugines kolonėles (PSC, PRC) į naujus PT prieš įdėdami juos atgal į mikrocentrifugą.

#### <span id="page-24-0"></span>Ką reikia atlikti prieš pradedant

- ⚫ Kraują reikia paimti į "PAXgene Blood RNA Tubes" (BRT), laikantis *"PAXgene Blood RNA Tube" vadove* pateiktų instrukcijų. Jei reikia, žr. "PAXgene Blood RNA Tubes" (BRT) tvarkymo rekomendacijas žr. [C priede](#page-77-0) [\(78](#page-77-0) psl.).
- Pasirūpinkite, kad paėmus kraują "PAXgene Blood RNA Tubes" (BRT) būtų inkubuojami bent 2 val. kambario temperatūroje, siekdami užtikrinti visišką kraujo ląstelių lizę ir RNR nusodinimą. "PAXgene Blood RNA Tube" (BRT) inkubavimas per naktį gali padidinti išeigą. Jei pirminis kraujo inkubavimas buvo atliktas kambario temperatūroje 2 val. prieš laikant 2−8 °C, −20 °C arba −70 °C temperatūroje, prieš pradėdami procedūrą pirmiausia palaukite, kol "PAXgene Blood RNA Tube" (BRT) sušils iki kambario temperatūros, o tada inkubuokite jį kambario temperatūroje 2 val.
- Perskaitykite saugos informaciją, pateiktą [18](#page-17-1) psl.
- Perskaitykite RNR tvarkymo rekomendacijas [\(A priedas, 75](#page-74-0) psl.).
- ⚫ Užtikrinkite, kad visi instrumentai, pvz., pipetės ir inkubuojantis kratytuvas, būtų reguliariai tikrinami ir kalibruojami pagal gamintojo rekomendacijas.
- ⚫ Inkubuojantis kratytuvas reikalingas 5 ir 20 žingsniuose. Nustatykite 55 °C inkubuojančio kratytuvo temperatūrą.
- ⚫ Rišamajame buferiniame tirpale (BR2) laikant gali susidaryti nuosėdos. Jei reikia, pašildykite iki 37 °C, kad ištirptų.
- ⚫ 2 plovimo buferinis tirpalas (BR4) teikiamas kaip koncentratas. Prieš naudodami pirmą kartą, įpilkite 4 dalis etanolio (96−100 % v/v, p.a. grynumo klasė), kaip nurodyta ant buteliuko, kad gautumėte darbinį tirpalą.
- Jei naudojate "RNase-Free DNase Set" pirmą kartą, paruoškite DNazės I bazinį tirpalą. Ištirpinkite gryną DNazę I (RNFD; 1500 Kunitz vienetų)\* rinkinyje pateiktame 550 µl DNazės resuspensijos buferiniame tirpale (DRB). Elkitės atsargiai, kad nė kiek neprarastumėte DNazės I (RNFD) atidarydami indelį. Nemaišykite atkurtos DNazės I (RNFD) sūkuriniu maišytuvu. DNazė I ypač jautri fizinei denatūracijai. Maišyti reikia tik švelniai apverčiant buteliuką.
- Atkurta DNaze I (RNFD) originaliame stikliniame buteliuke (bazinis tirpalas) galima laikyti 2−8 °C temperatūroje arba −20 °C temperatūroje, prieš tai pašalinus bazinį tirpalą iš stiklinio buteliuko ir padalijus jį į vienkartinio naudojimo alikvotines dalis (naudokite 1,5 ml MCT, tiekiamą su rinkiniu; kiekio pakanka 5 alikvotinėms dalims). Atitirpintas alikvotines dalis galima laikyti 2−8 °C temperatūroje. Pakartotinai neužšaldykite atitirpintų alikvotinių dalių.
- ⚫ Atkurdami ir dalydami DNazę I (RNFD) į alikvotines dalis, laikykitės RNR tvarkymo rekomendacijų ([A priedas, 75](#page-74-0) psl.).

#### Procedūra

1. Centrifuguokite "PAXgene Blood RNA Tube" (BRT) 10 min 3000−5000 × *g*, naudodami kintamojo kampo indelių rotorių.

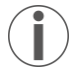

Siekdami užtikrinti visą kraujo ląstelių lizę ir RNR nusodinimą, inkubuokite kraujo mėginį "PAXgene Blood RNA Tube" (BRT) mažiausiai 2 val. kambario temperatūroje (15−25 °C).

<sup>\*</sup> Kunitz vienetai – dažniausiai naudojami vienetai matuojant I DNazę, apibrėžiami kaip DNazės I kiekis, dėl kurio *A*<sup>260</sup> padidėja 0,001 per minutę mililitre, esant 25 °C, pH 5,0, kaip substratą naudojant stipriai polimerizuotą DNR (Kunitz, M. (1950) J. Gen. Physiol. 33, 349 ir 363).

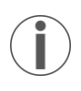

Rotoriuje turi būti apvaliadugnių mėgintuvėlių adapteriai. Naudojant kito tipo mėgintuvėlių adapterius, centrifuguojant mėgintuvėliai gali sudūžti.

2. Pašalinkite supernatantą nupildami arba pipete. Įpilkite į mėgintuvėlį su nuosėdomis 4 ml vandens be RNazės (RNFW) ir mėgintuvėlį uždarykite šviežiu antriniu "BD Hemogard" dangteliu (pateikiamu rinkinyje).

Jeigu supernatantą nupilate, elkitės atsargiai, kad nesudrumstumėte nuosėdų, ir nusausinkite mėgintuvėlio kraštą švariu popieriniu rankšluosčiu.

3. Maišykite sūkuriniu maišytuvu, kol nuosėdos ištirps, ir centrifuguokite 10 min 3000−5000 × *g*, naudodami kintamojo kampo indelių rotorių. Pašalinkite ir išmeskite visą supernatantą.

Smulkios atliekos likusios supernatante išmaišius jį sūkuriniu maišytuvu, bet prieš centrifuguojant, neturės įtakos procedūrai.

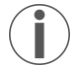

Pašalinus ne visą supernatantą, bus slopinama lizė ir praskiestas lizatas, dėl to pasikeis RNR surišimo su "PAXgene" membrana sąlygos.

- 4. Įpilkite 350 µl resuspensijos buferinio tirpalo (BR1) ir maišykite sūkuriniu maišytuvu, kol nuosėdos aiškiai ištirps.
- 5. Pipete perkelkite mėginį į 1,5 ml MCT. Įpilkite 300 µl rišamojo buferinio tirpalo (BR2) ir 40 µl proteinazės K (PK). Pamaišykite sūkuriniu maišytuvu 5 s ir inkubuokite 10 min 55 °C temperatūroje, naudodami inkubuojantį kratytuvą 400−1400 aps./min. Baigę inkubuoti, nustatykite 65 °C inkubuojančio kratytuvo temperatūrą (20 žingsnis).

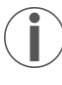

Nemaišykite rišamojo buferinio tirpalo (BR2) ir proteinazės K (PK) prieš įpildami į mėginį.

6. Pipete perkelkite lizatą tiesiai į PSC (alyvinės spalvos), įdėtą į 2 ml PT, ir centrifuguokite 3 min didžiausiu greičiu (bet neviršykite 20 000 × *g*).

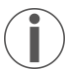

Atsargiai perkelkite pipete lizatą į centrifuginę kolonėlę (PSC) ir pažiūrėkite, ar lizatas visiškai perkeltas į PSC.

Neviršykite 20 000 × *g*, kad nepažeistumėte kolonėlių (PSC) ir mėgintuvėlių (PT).

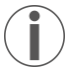

Kai kurie mėginiai gali pratekėti per PSC ir nebūti centrifuguojami. Tai gali įvykti dėl mažo kai kurių mėginių klampumo ir tai nėra netinkamo produkto indikacija.

- 7. Atsargiai perkelkite visą pratekėjusios frakcijos supernatantą į 1,5 ml MCT, nesudrumsdami nuosėdų PT.
- 8. lpilkite 350 µl etanolio (96−100 % v/v, p.a. grynumo klasė). Sumaišykite sūkuriniu maišytuvu ir trumpai centrifuguokite (1−2 s 500−1000 × *g*), kad pašalintumėte lašelius nuo dangtelio vidinio paviršiaus.

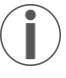

Negalima centrifuguoti ilgiau nei 1−2 s, nes gali pradėti granuliuotis nukleorūgštys ir bendrosios RNR išeiga bus mažesnė.

- 9. Pipete perkelkite 700 µl mėginio į PRC (raudonos spalvos), įdėtą į 2 ml PT, ir centrifuguokite 1 min 8000−20 000 × *g*. Įdėkite centrifuginę kolonėlę (PRC) į naują 2 ml PT ir išmeskite seną apdorojimo mėgintuvėlį PT su pratekėjusia frakcija.
- 10. Pipete perkelkite likusį mėginį į PRC ir centrifuguokite 1 min 8000−20,000 × *g*. Įdėkite centrifuginę kolonėlę (PRC) į naują 2 ml PT ir išmeskite seną PT su pratekėjusia frakcija.

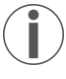

Atsargiai pipete perkelkite mėginį į centrifuginę kolonėlę (PRC) ir pažiūrėkite, ar mėginys visiškai perkeltas į centrifuginę kolonėlę (PRC).

- 11. Pipete perkelkite 350 µl 1 plovimo buferinio tirpalo (BR3) į PRC. Centrifuguokite 1 min 8000−20 000 × *g*. Įdėkite centrifuginę kolonėlę (PRC) į naują 2 ml PT ir išmeskite seną PT su pratekėjusia frakcija.
- 12. Ipilkite 10 ul DNazės I (RNFD) tirpalo į 70 ul DNR skaidymo buferinio tirpalo (RDD) 1,5 ml MCT. Išmaišykite švelniai plekšnodami mėgintuvėlį ir trumpai centrifuguokite, kad surinktumėte likusį skystį nuo mėgintuvėlio sienelių. Pavyzdžiui, jei apdorojate 10 mėginių, įpilkite 100 µl DNazės I (RNFD) bazinio tirpalo į 700 µl DNR skaidymo buferinį tirpalą (RDD). Naudokite 1,5 ml MCT, kurie pateikiami su rinkiniu.

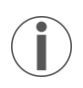

DNazė I ypač jautri fizinei denatūracijai. Maišyti reikia tik švelniai tapšnojant mėgintuvėlį. Nemaišykite sūkuriniu maišytuvu.

13. Pipete perkelkite DNazės I (RNFD) inkubavimo mišinį (80 µl) tiesiai ant PRC membranos ir padėkite ant darbastalio (20−30 °C) 15 min.

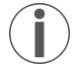

Įsitikinkite, kad DNazės I (RNFD) inkubavimo mišinys perkeltas tiesiai ant membranos. Bus suskaidyta ne visa DNazė, jei dalis mišinio bus perkelta ir liks ant centrifuginės kolonėlės (PRC) sienelių arba žiedinio tarpiklio.

- 14. Pipete perkelkite 350 µl 1 plovimo buferinio tirpalo (BR3) į PRC ir centrifuguokite 1 min 8000−20 000 × *g*. Įdėkite centrifuginę kolonėlę (PRC) į naują 2 ml PT ir išmeskite seną PT su pratekėjusia frakcija.
- 15. Pipete perkelkite 500 µl 2 plovimo buferinio tirpalo (BR4) į PRC ir centrifuguokite 1 min 8000−20 000 × *g*. Įdėkite centrifuginę kolonėlę (PRC) į naują 2 ml PT ir išmeskite seną PT su pratekėjusia frakcija.

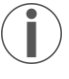

2 plovimo buferinis tirpalas (BR4) teikiamas kaip koncentratas. Prieš naudodami būtinai į 2 plovimo buferinį tirpalą (BR4) įpilkite etanolio (žr. ["Ką reikia atlikti prieš pradedant"](#page-24-0), [25](#page-24-0) psl.).

- 16. Įpilkite dar 500 µl 2 plovimo buferinio tirpalo (BR4) į PRC. Centrifuguokite 3 min 8000−20 000 × *g*.
- 17. Išmeskite PT su pratekėjusia frakcija ir įdėkite PRC į naują 2 ml PT. Centrifuguokite 1 min 8000−20 000 × *g*.
- 18. Išmeskite PT su pratekėjusia frakcija. Įdėkite PRC į 1,5 ml MCT ir pipete užlašinkite 40 µl eliuavimo buferinio tirpalo (BR5) tiesiai ant PRC membranos. Centrifuguokite 1 min 8000−20 000 × *g*, kad eliuuotumėte RNR. Norint pasiekti didžiausią eliuavimo efektyvumą, svarbu eliuavimo buferiniu tirpalu (BR5) sudrėkinti visą membraną.
- 19. Kartokite eliuavimo žingsnį (18 žingsnis), kaip aprašyta, naudodami 40 µl eliuavimo buferinio tirpalo (BR5) ir tą patį MCT.
- 20. Inkubuokite inkubuojamame kratytuve 5 min 65 °C temperatūroje (nuo 5 žingsnio) nekratydami. Baigę inkubuoti, nedelsdami atvėsinkite ant ledo.
	- Per šį mėginių inkubavimą 65 °C temperatūroje denatūruojama RNR, kuri naudojama paskesnėms procedūroms. Nepraleiskite šio žingsnio, net jei denatūravimo karščiu žingsnis yra paskesnėse procedūrose. Pakankamai denatūruoti RNR būtina, norint užtikrinti didžiausią paskesnių procedūrų efektyvumą.

Neviršykite inkubavimo trukmės ir temperatūros.

21. Jeigu RNR mėginiai nebus naudojami iš karto, laikykite −20 °C arba −70 °C temperatūroje.

Pakartotinai užšaldžius ir atitirpinus RNR lieka denatūruota, todėl nebūtina kartoti inkubavimo 65 °C temperatūroje. Jei naudojate RNR mėginius diagnostiniam tyrimui, vykdykite gamintojo pateiktas instrukcijas.

Norint tiksliai kiekybiškai įvertinti RNR pagal absorbciją ties 260 nm, rekomenduojame praskiesti mėginius 10 mM Tris-HCl, pH 7,5.\* Skiedžiant mėginį vandeniu be RNazės, galima gauti neteisingai mažas reikšmes.

Nustatykite spektrofotometro nulio reikšmę, naudodami tuščią mėginį su tokia pačia dalimi, kaip ir matuojamuose mėginiuose, eliuavimo buferinio tirpalo (BR5) ir Tris-HCl buferinio tirpalo. Jei netinkamai nustatyta spektrofotometro nulio reikšmė, dėl didelės eliuavimo buferinio tirpalo (BR5) absorbcijos ties 220 nm gali būti aukštas foninis absorbcijos lygis.

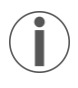

Norėdami kiekybiškai įvertinti Tris-HCl buferiniame tirpale, naudokite šį sąryšį:  $A_{260} = 1 \Rightarrow 44 \mu g/ml$ . Žr[. B priedą](#page-75-0) [76](#page-75-0) psl.

22.Vėl uždarykite visus buteliukus, kuriuose yra buferinių tirpalų ir vandens be RNazės, indelius ir mėgintuvėlius su fermentais bei fermentų buferiniais tirpalais ir maišelius, kuriuose laikomos protokolui naudoto rinkinio plastikinės medžiagos. Likusį rinkinio turinį laikykite, kaip aprašyta dalyse ["Reagentų laikymas ir naudojimas"](#page-21-0) ([22](#page-21-0) psl.) ir "[Stabilumas naudojant](#page-21-1)" ([22](#page-21-0) psl.), kol jo vėl prireiks.

<sup>\*</sup> Dirbdami su cheminėmis medžiagomis visada dėvėkite tinkamą laboratorinį chalatą, mūvėkite vienkartines pirštines ir naudokite apsauginius akinius. Daugiau informacijos yra atitinkamuose saugos duomenų lapuose (SDL), kuriuos gali pateikti produkto tiekėjas.

# <span id="page-30-0"></span>Protokolas. Automatizuotas bendros RNR išskyrimas iš žmogaus viso kraujo, paimto į "PAXgene Blood RNA Tubes" (BRT)

#### Svarbi informacija prieš pradedant

- ⚫ Įsitikinkite, kad rinkinio dėžutė nepažeista, o buferiniai tirpalai nepratekėję. Nenaudokite pažeisto rinkinio.
- ⚫ Naudodami pipetę, įsitikinkite, kad nustatytas tinkamas tūris ir kruopščiai ir visiškai įtraukiamas ir išpilamas visas skystis.
- ⚫ Kad išvengtumėte mėginių perkėlimo į netinkamus mėgintuvėlius arba plastikinius eksploatacinius reikmenis, būtinai tinkamai pažymėkite visus PT, MCT ir rotoriaus adapterius nenutrinamu rašikliu. Pažymėkite kiekvieno MCT dangtelį ir korpusą, kiekvieno PT korpusą ir kiekvieno rotoriaus adapterio išorinę sienelę.
- ⚫ Dėl procedūros metu išsiliejusio mėginio ir buferinių tirpalų gali sumažėti RNR išeiga ir grynumas.
- ⚫ Jei nenurodyta kitaip, visus šio protokolo žingsnius, įskaitant centrifugavimo žingsnius, reikia atlikti kambario temperatūroje (15–25 °C).

Dėl nukleorūgščių amplifikavimo technologijų jautrumo, siekiant išvengti kryžminės taršos, tvarkant mėginius reikia taikyti šias atsargumo priemones:

- ⚫ Pipete atsargiai perkelkite mėginį į PT nesudrėkindami mėgintuvėlio krašto.
- ⚫ Perkeldami skirtingus skysčius, visuomet keiskite pipetės antgalius. Naudokite pipetės antgalius su aerozolio barjeru.
- ⚫ Stenkitės neliesti centrifuginės kolonėlės (PSC, PRC) membranos pipetės antgaliu.
- ⚫ Išmaišę sūkuriniu maišytuvu arba pakaitinę MCT, trumpai centrifuguokite jį, kad pašalintumėte lašelius nuo dangtelio vidinio paviršiaus.

⚫ Visos procedūros metu mūvėkite pirštines. Mėginio kontakto su pirštinėmis atveju, nedelsdami pasikeiskite pirštines.

#### Ką reikia atlikti prieš pradedant

- ⚫ Kraują reikia paimti į "PAXgene Blood RNA Tubes" (BRT), laikantis *"PAXgene Blood RNA Tube" vadove* pateiktų instrukcijų. Jei reikia, žr. "PAXgene Blood RNA Tubes" (BRT) tvarkymo rekomendacijas žr. [C priede](#page-77-0) [\(78](#page-77-0) psl.).
- Pasirūpinkite, kad paėmus kraują "PAXgene Blood RNA Tubes" (BRT) būtų inkubuojami bent 2 val. kambario temperatūroje, siekdami užtikrinti visišką kraujo ląstelių lizę ir RNR nusodinimą. "PAXgene Blood RNA Tube" (BRT) inkubavimas per naktį gali padidinti išeigą. Jeigu paėmus kraują "PAXgene Blood RNA Tube" (BRT) buvo laikomas 2−8 °C, −20 °C arba −70 °C, pirmiausia leiskite pasiekti kambario temperatūrą, o tada prieš pradėdami procedūrą palaikykite kambario temperatūroje 2 valandas.
- Perskaitykite saugos informaciją, pateiktą [18](#page-17-1) psl.
- Perskaitykite "[Svarbios pastabos](#page-55-0)", [56](#page-55-0) psl.
- ⚫ Perskaitykite RNR tvarkymo rekomendacijas [\(A priedas, 75](#page-74-0) psl.).
- Perskaitykite atitinkamą "QIAcube Connect MDx" naudotojo vadovą ir visą su instrumentu pateiktą papildomą informaciją, ypatingą dėmesį skirdami saugos informacijai.
- Užtikrinkite, kad visi prietaisai ir instrumentai, pvz., pipetės ir "QIAcube Connect MDx", būtų reguliariai tikrinami ir kalibruojami pagal gamintojo rekomendacijas.
- ⚫ Rišamajame buferiniame tirpale (BR2) laikant gali susidaryti nuosėdos. Jei reikia, pašildykite iki 37 °C, kad ištirptų.
- ⚫ 2 plovimo buferinis tirpalas (BR4) teikiamas kaip koncentratas. Prieš naudodami pirmą kartą, įpilkite reikiamą tūrį etanolio (96−100 % v/v, p.a. grynumo klasė), kaip nurodyta ant buteliuko, kad gautumėte darbinį tirpalą.
- Jei naudojate "RNase-Free DNase Set" pirmą kartą, paruoškite DNazės I bazinį tirpalą. Ištirpinkite gryną DNazę I (RNFD; 1500 Kunitz vienetų)\* rinkinyje pateiktame 550 µl DNazės resuspensijos buferiniame tirpale (DRB). Elkitės atsargiai, kad nė kiek neprarastumėte DNazės I (RNFD) atidarydami indelį. Nemaišykite atkurtos DNazės I (RNFD) sūkuriniu maišytuvu. DNazė I ypač jautri fizinei denatūracijai. Maišyti reikia tik švelniai apverčiant buteliuką.
- Atkurtą DNazę I (RNFD) originaliame stikliniame buteliuke (bazinis tirpalas) galima laikyti 2−8 °C temperatūroje arba −20 °C temperatūroje, prieš tai pašalinus bazinį tirpalą iš stiklinio buteliuko ir padalijus jį į vienkartinio naudojimo alikvotines dalis (naudokite 1,5 ml MCT, tiekiamą su rinkiniu; kiekio pakanka 5 alikvotinėms dalims). Atitirpintas alikvotines dalis galima laikyti 2−8 °C temperatūroje. Pakartotinai neužšaldykite atitirpintų alikvotinių dalių.
- ⚫ Atkurdami ir dalydami DNazę I (RNFD) į alikvotines dalis, laikykitės RNR tvarkymo rekomendacijų ([A priedas, 75](#page-74-0) psl.).
- Sumontuokite tinkama kratytuvo adapteri (pateikiamas su "OlAcube Connect MDx"; naudokite 2 ml "safe-lock" mėgintuvėliams skirtą adapteri, pažymėtą "2") ir ant adapterio viršaus uždėkite kratytuvo stovą.
- ⚫ Patikrinkite ir, jei reikia, ištuštinkite atliekų stalčių.
- ⚫ Įdiekite susijusius protokolus, jei dar neįdiegėte jų prieš ankstesnius vykdymus. Dirbant su "QIAcube Connect MDx" būtina atsisiųsti visus susijusiame ZIP faile esančius protokolus. Žr. "Protokolų diegimas "OlAcube Connect MDx"", [58](#page-57-0) psl.

#### Procedūra

1. Uždarykite "OlAcube Connect MDx" gaubtą ir įjunkite instrumentą maitinimo jungikliu (žr. [15 pav., 57](#page-56-0) psl.).

<sup>\*</sup> Kunitz vienetai – dažniausiai naudojami vienetai matuojant I DNazę, apibrėžiami kaip DNazės I kiekis, dėl kurio *A*<sup>260</sup> padidėja 0,001 per minutę mililitre, esant 25 °C, pH 5,0, kaip substratą naudojant stipriai polimerizuotą DNR (Kunitz, M. (1950) J. Gen. Physiol. 33, 349 ir 363).

Pasigirsta pyptelėjimas ir įsijungia pradžios ekranas. Instrumentas automatiškai atlieka inicijavimo patikras.

- 2. Atidarykite "OlAcube Connect MDx" gaubtą ir įdėkite į instrumentą reikiamus reagentus bei plastikines priemonės. Žr. [""QIAcube Connect MDx" pakrovimas"](#page-58-0), [59](#page-58-0) psl. Taupant laiką, įkelti galima per vieną arba abu 10 min centrifugavimo žingsnius (3 ir 5 žingsniai).
- 3. Centrifuguokite "PAXgene Blood RNA Tube" (BRT) 10 min 3000−5000 × *g*, naudodami kintamojo kampo indelių rotorių.

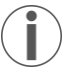

Siekdami užtikrinti visą kraujo ląstelių lizę ir RNR nusodinimą, inkubuokite kraujo mėginį "PAXgene Blood RNA Tube" (BRT) mažiausiai 2 val. kambario temperatūroje (15−25 °C).

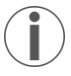

Rotoriuje turi būti apvaliadugnių mėgintuvėlių adapteriai. Naudojant kito tipo mėgintuvėlių adapterius, centrifuguojant mėgintuvėliai gali sudūžti.

- 4. Pašalinkite supernatantą nupildami arba pipete. Jeigu supernatantą nupilate, elkitės atsargiai, kad nesudrumstumėte nuosėdų, ir nusausinkite mėgintuvėlio kraštą švariu popieriniu rankšluosčiu. Įpilkite į mėgintuvėlį su nuosėdomis 4 ml vandens be RNazės (RNFW) ir mėgintuvėlį uždarykite šviežiu antriniu "BD Hemogard" dangteliu (pateikiamu rinkinyje).
- 5. Maišykite sūkuriniu maišytuvu, kol nuosėdos ištirps, ir centrifuguokite 10 min 3000−5000 × *g*, naudodami kintamojo kampo indelių rotorių. Pašalinkite ir išmeskite visą supernatantą.

Smulkios atliekos likusios supernatante išmaišius jį sūkuriniu maišytuvu, bet prieš centrifuguojant, neturės įtakos procedūrai.

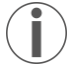

Pašalinus ne visą supernatantą, bus slopinama lizė ir praskiestas lizatas, dėl to pasikeis RNR surišimo su "PAXgene" membrana sąlygos.

6. Įpilkite 350 µl resuspensijos buferinio tirpalo (BR1) ir maišykite sūkuriniu maišytuvu, kol nuosėdos aiškiai ištirps.

7. Pipete perkelkite mėginį į 2 ml PT.

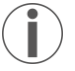

Naudokite "PAXgene Blood RNA Kit" pateiktus 2 ml PT.

8. Atidarytus PT su mėginiu įdėkite į "QIAcube Connect MDx" kratytuvą (žr. [18 pav.,](#page-60-0) [61](#page-60-0) psl.). Mėginių vietos pažymėtos, kad būtų paprasčiau įdėti. Šalia kiekvieno PT įstatykite kratytuvo stovo kamščius (pateikiami su "QIAcube Connect MDx") į angas, esančias kratytuvo stovo krašte. Tai leidžia aptikti mėginius tikrinant įkrovą.

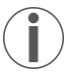

Įsitikinkite, kad sumontuotas tinkamas kratytuvo adapteris (kratytuvo adapteris, 2 ml, "safe-lock" mėgintuvėliams, pažymėtas "2", pateikiamas su "QIAcube Connect MDx").

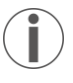

Jei apdorojama mažiau nei 12 mėginių, būtinai užpildykite kratytuvo stovą, kaip pavaizduota [22 pav., 65](#page-64-0) psl. Negalima apdoroti vieno (1) mėginio arba 11 mėginių. Kratytuvo stove nurodyti vietų numeriai atitinka centrifugos vietų numerius.

- 9. Uždarykite "QIAcube Connect MDx" dureles (žr. [15 pav., 57](#page-56-0) psl.).
- 10. Pasirinkite "PAXgene Blood RNA Part A" protokolą ir jį paleiskite.

Vykdykite "OlAcube Connect MDx" jutikliniame ekrane rodomas instrukcijas.

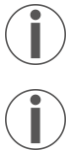

Įsitikinkite, kad "QIAcube Connect MDx" įdiegtos abi (A ir B) programos dalys (žr. ["Protokolų diegimas "QIAcube Connect MDx""](#page-57-0) [58](#page-57-0) psl.).

Instrumentas atliks mėginių, antgalių, rotoriaus adapterių ir reagentų buteliukų įkrovos patikras.

11. Kai "PAXgene Blood RNA Part A" protokolas užbaigiamas, atidarykite "OlAcube Connect MDx" gaubtą (žr. [15 pav., 57](#page-56-0) psl.). Išimkite ir išmeskite PRC iš rotoriaus adapterių ir tuščius PT iš kratytuvo.

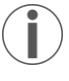

Vykdymo metu instrumentas perkelia sukimo cilindrus iš rotoriaus adapterio 1 padėties (L1 dangtelio padėtis) į rotoriaus adapterio 3 padėtį (L2 dangtelio padėtis) (žr. [20 pav., 63](#page-62-0) psl.).

12. Uždarykite visų rotoriaus adapteriuose esančių 1,5 ml MCT su išgryninta RNR dangtelius (3 padėtis, L3 dangtelio padėtis, žr. [20 pav., 63](#page-62-0) psl.). Perkelkite 1,5 ml MCT ant "OIAcube Connect MDx" kratytuvo adapterio (žr. [18 pav., 61](#page-60-0) psl.).

- 13. Uždarykite "OIAcube Connect MDx" dureles (žr. [15 pav., 57](#page-56-0) psl.).
- 14. Pasirinkite "PAXgene Blood RNA Part B" protokola ir ii paleiskite.

Vykdykite "QIAcube Connect MDx" jutikliniame ekrane rodomas instrukcijas.

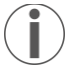

Ši programa inkubuoja mėginius 65 °C temperatūroje ir denatūruoja RNR, skirtą paskesnėms procedūroms. Nepraleiskite šio žingsnio, net jei denatūravimo karščiu žingsnis yra paskesnėse procedūrose. Pakankamai denatūruoti RNR būtina, norint užtikrinti didžiausią paskesnių procedūrų efektyvumą.

15. Kai "PAXgene Blood RNA Part B" programa užbaigiama, atidarykite "OlAcube Connect MDx" gaubtą (žr. [15 pav., 57](#page-56-0) psl.). Nedelsdami padėkite MCT su išgryninta RNR ant ledo.

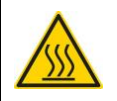

ĮSPĖJIMAS. Karštas paviršius. Kratytuvo temperatūra gali pakilti iki 70 °C. Venkite liesti, kol jis karštas.

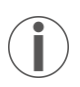

Nepalikite išgrynintos RNR "QIAcube Connect MDx" instrumente. Neatvėsinus mėginių, išgryninta RNR gali degraduoti. Todėl nerekomenduojama atlikti mėginių paruošimo vykdymų be priežiūros per naktį.

16. Jeigu RNR mėginiai nebus naudojami iš karto, laikykite juos –20 °C arba –70 °C temperatūroje.

Pakartotinai užšaldžius ir atšildžius RNR lieka denatūruota, todėl nebūtina kartoti karšto inkubavimo protokolo ("PAXgene Blood RNA Part B"). Jeigu RNR mėginius naudojate diagnostiniame tyrime, vykdykite gamintojo pateiktas instrukcijas.

Norint tiksliai kiekybiškai įvertinti RNR pagal absorbciją ties 260 nm, rekomenduojame praskiesti mėginius 10 mM Tris-HCl, pH 7,5.\* Skiedžiant mėginį vandeniu be RNazės, galima gauti neteisingai mažas reikšmes.

<sup>\*</sup> Dirbdami su cheminėmis medžiagomis būtinai dėvėkite tinkamą laboratorinį chalatą, mūvėkite vienkartines pirštines ir užsidėkite apsauginius akinius. Daugiau informacijos yra atitinkamuose saugos duomenų lapuose (SDL), kuriuos gali pateikti produkto tiekėjas.
Nustatykite spektrofotometro nulio reikšmę, naudodami tuščią mėginį su tokia pačia dalimi, kaip ir matuojamuose mėginiuose, eliuavimo buferinio tirpalo (BR5) ir Tris-HCl buferinio tirpalo. Jei netinkamai nustatyta spektrofotometro nulio reikšmė, dėl didelės eliuavimo buferinio tirpalo (BR5) absorbcijos ties 220 nm gali būti aukštas foninis absorbcijos lygis.

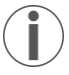

Norėdami kiekybiškai įvertinti Tris-HCl buferiniame tirpale, naudokite šį sąryšį

 $A_{260} = 1 \Rightarrow 44 \mu q/ml$ . Žr. [B priedą](#page-75-0) [76](#page-75-0) psl.

17. Išimkite reagentų buteliukų stovą iš "OlAcube Connect MDx" darbastalio (žr. 18 [pav., 61](#page-60-0) psl.) ir uždenkite visus reagentų buteliukus atitinkamai pažymėtais dangteliais. Vėl uždarykite visus buteliukus, kuriuose yra buferinių tirpalų ir vandens be RNazės, indelius ir mėgintuvėlius su fermentais bei fermentų buferiniais tirpalais ir maišelius, kuriuose laikomos protokolui naudoto rinkinio plastikinės medžiagos. Likusį rinkinio ir reagentų buteliukų turinį laikykite, kaip aprašyta dalyse ["Reagentų laikymas ir naudojimas"](#page-21-0) ([22](#page-21-0) psl.) ir "Stabilumas [naudojant](#page-21-1)" ([22](#page-21-1) psl.), kol jo vėl prireiks.

Išimkite ir išmeskite "QIAcube Connect MDx" MCT lizduose esančiuose PT likusius reagentus. Išimkite iš centrifugos ir išmeskite rotoriaus adapterius. Ištuštinkite "QIAcube Connect MDx" atliekų stalčių (žr. [15 pav., 57](#page-56-0) psl.). Uždarykite instrumento gaubtą ir išjunkite instrumentą maitinimo jungikliu.

# Produkto naudojimo apribojimai

"PAXgene Blood RNA Kit" skirtas lastelių RNR išskirti iš žmogaus viso kraujo (4,8 × 10º – 1,1 × 10<sup>7</sup> leukocitų/ml), atliekant in vitro diagnostinius tyrimus. Jis nėra skirtas genominėms DNR ar virusinėms nukleorūgštims išskirti iš žmogaus viso kraujo. Dėl riboto skaičiaus patvirtintų stabilizavimo specifikacijų transkriptų (FOS ir IL1B genų transkriptai), nebuvo nustatytos visų transkriptų efektyvumo charakteristikos. Naudotojai turėtų peržiūrėti gamintojo duomenis ir savo duomenis, kad nustatytų, ar būtina patvirtinti kitus transkriptus. Rinkinio komponentai gali būti naudojami tik atliekant rankinį ir automatizuotą protokolus, aprašytus šiose naudojimo instrukcijose.

Daugiau informacijos apie "PAXgene Blood RNA Tubes" (BRT) naudojimą žr. *"PAXgene Blood RNA Tube" vadove*.

# Kokybės kontrolė

Vadovaujantis QIAGEN ISO sertifikuota kokybės valdymo sistema, kiekviena "PAXgene Blood RNA Kit" partija išbandoma pagal nustatytas specifikacijas, siekiant nuolat išlaikyti produktų kokybę.

# Efektyvumo charakteristikos

## Mėginio paėmimas ir stabilizavimas

"PAXgene Blood RNA Tubes" (BRT) sudėtyje yra patentuoto RNR stabilizavimo reagento. Šis priedas apsaugo RNR molekules nuo RNazės skaidymo ir sumažina genų ekspresijos pokyčius ex vivo. "PAXgene Blood RNA Tubes" (BRT) skirti žmogaus viso kraujo mėginiams paimti ir ląstelių RNR stabilizuoti ne ilgiau nei 3 dienas 18–25 °C temperatūroje (atitinkamai [4](#page-42-0) i[r 5 pav.,](#page-40-0) [40](#page-39-0) i[r 41](#page-40-0) psl.) arba ne ilgiau nei 5 dienas 2–8 °C temperatūroje ([6](#page-44-0) ir [7](#page-45-0) pav., [42](#page-41-0) ir [43](#page-42-0) psl.). Be to, stabilizuotą kraują galimą laikyti užšaldytą. Turimi duomenys rodo, kad ląstelių RNR išlieka stabili mažiausiai 11 metų −20 °C arba −70 °C\* temperatūroje. Jei norite gauti daugiau informacijos apie vykdomų stabilumo ilgesniais laikotarpiais vertinimo tyrimus, apsilankykite [www.preanalytix.com](http://www.preanalytix.com/) arba susisiekite su "QIAGEN" techninės pagalbos tarnyba.

Faktinė RNR stabilizavimo trukmė gali skirtis atsižvelgiant į ląstelių RNR rūšis ir vėliau naudojamą metodą. Dėl riboto skaičiaus patvirtintų stabilizavimo specifikacijų transkriptų (FOS ir IL1B genų transkriptai), nebuvo nustatytos visų transkriptų efektyvumo charakteristikos. Naudotojai turėtų peržiūrėti gamintojo duomenis ir savo duomenis, kad nustatytų, ar būtina patvirtinti kitus transkriptus.

<sup>\*</sup> Šiuo metu vykdomas ilgalaikis kraujo laikymo "PAXgene Blood RNA Tubes" tyrimas.

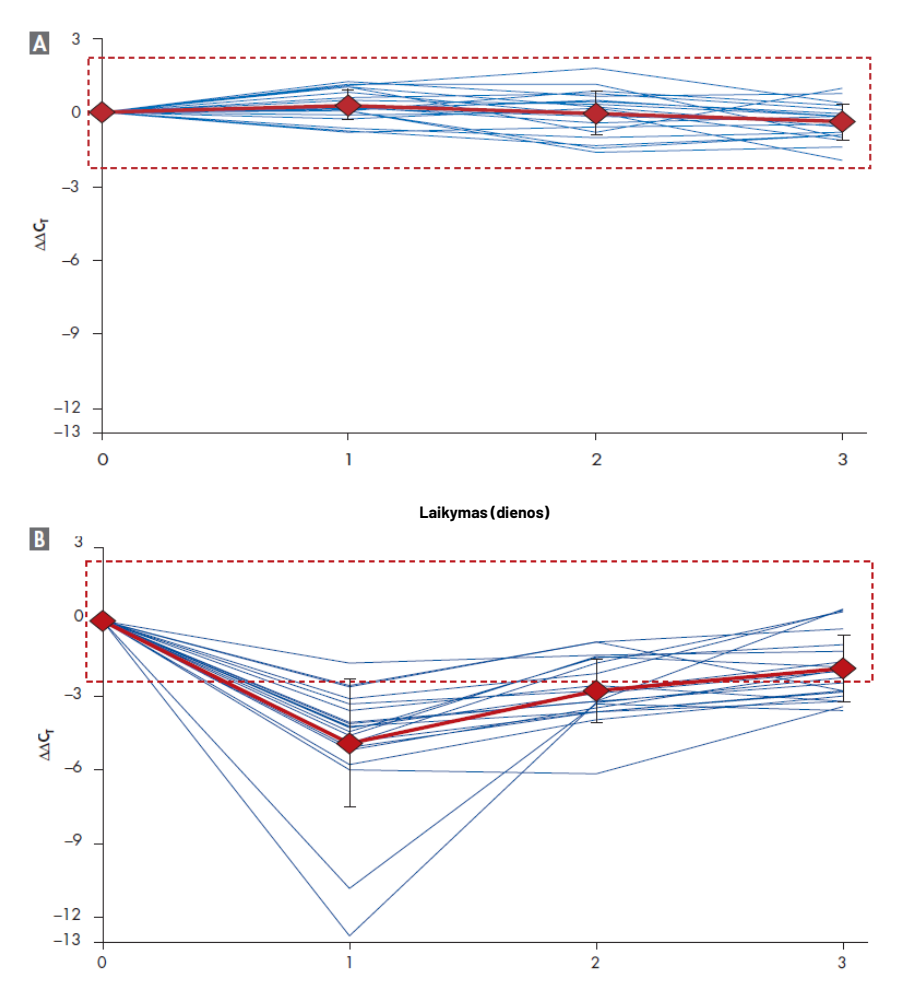

#### **Laikymas (dienos)**

<span id="page-39-0"></span>4pav. RNR stabilumas kraujo mėginiuose, 18–25 °C: FOS. Buvo paimti 10 sveikų (kiek žinoma) donorų dubliuoti kraujo mėginiai ir nurodytą dienų skaičių laikomi 18−25 °C temperatūroje, po to buvo atliktas bendrosios RNR išskyrimas. [**A**] Kraujas buvo paimtas ir laikomas "PAXgene Blood RNA Tubes" (BRT), o bendroji RNR išgryninta naudojant "PAXgene Blood RNA Kit". [**B**] Kraujas buvo paimtas ir laikomas standartiniuose kraujo paėmimo mėgintuvėliuose su antikoaguliantu EDTA, o bendroji RNR buvo išgryninta naudojant standartinį organinio išskyrimo metodą, atliekant silicio dioksido membranos pagrindu pagrįstą RNR valymą. Santykiniai FOS transkriptų lygiai buvo nustatyti taikant realiojo laiko dvigubą AT-PGR ir kaip vidinį standartą naudojant 18S rRNR. Visų mėginių reikšmės perkeltos į diagramą su visų rodomų mėginių vidurkio ir standartinio nuokrypio reikšmėmis. Punktyrinės linijos žymi ±3 k. bendrą tyrimo tikslumą (2,34 C<sub>T</sub>).

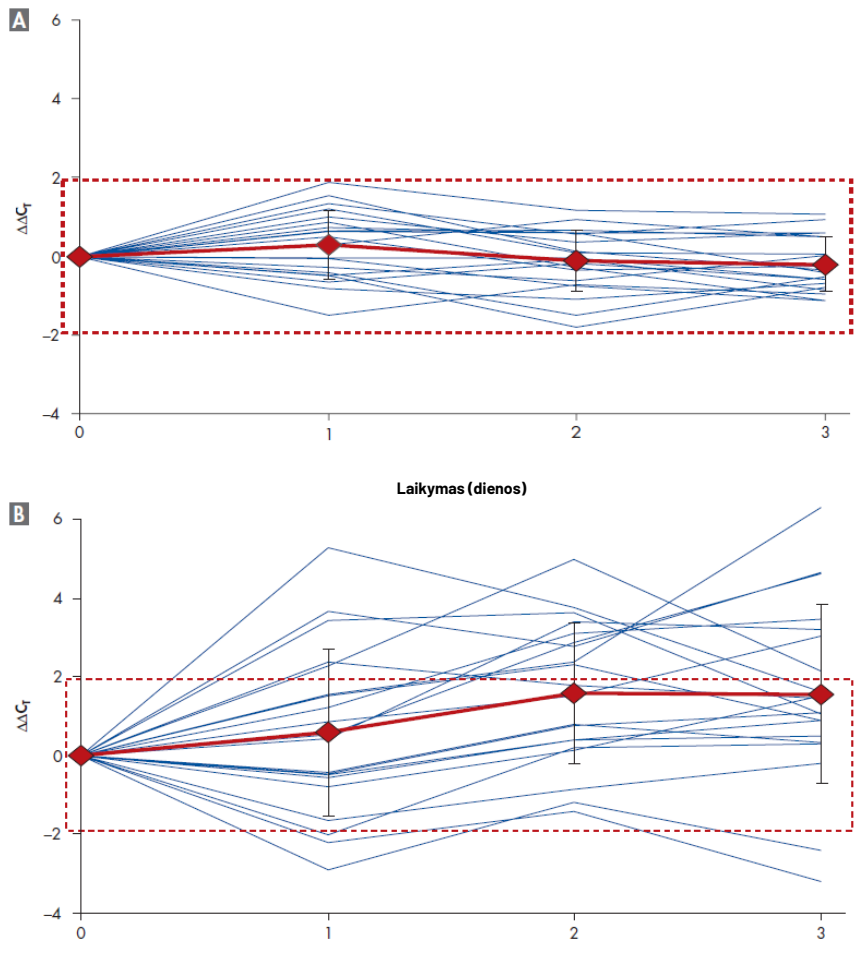

**Laikymas (dienos)**

<span id="page-40-0"></span>5 pav. RNR stabilumas kraujo mėginiuose, 18–25 °C: IL1B. Kraujas buvo paimtas ir bendroji RNR išgryninta po laikymo 18-25°C, kaip aprašyta [4 pav.](#page-42-0) Santykiniai IL1B transkripto lygiai buvo nustatyti realiojo laiko, dviguba AT-PGR, kaip vidinį standartą naudojant 18S rRNR. Visų mėginių reikšmės perkeltos į diagramą su visų rodomų mėginių vidurkio ir standartinio nuokrypio reikšmėmis. Punktyrinės linijos žymi ±3 k. bendrą tyrimo tikslumą (1,93 C<sub>T</sub>).

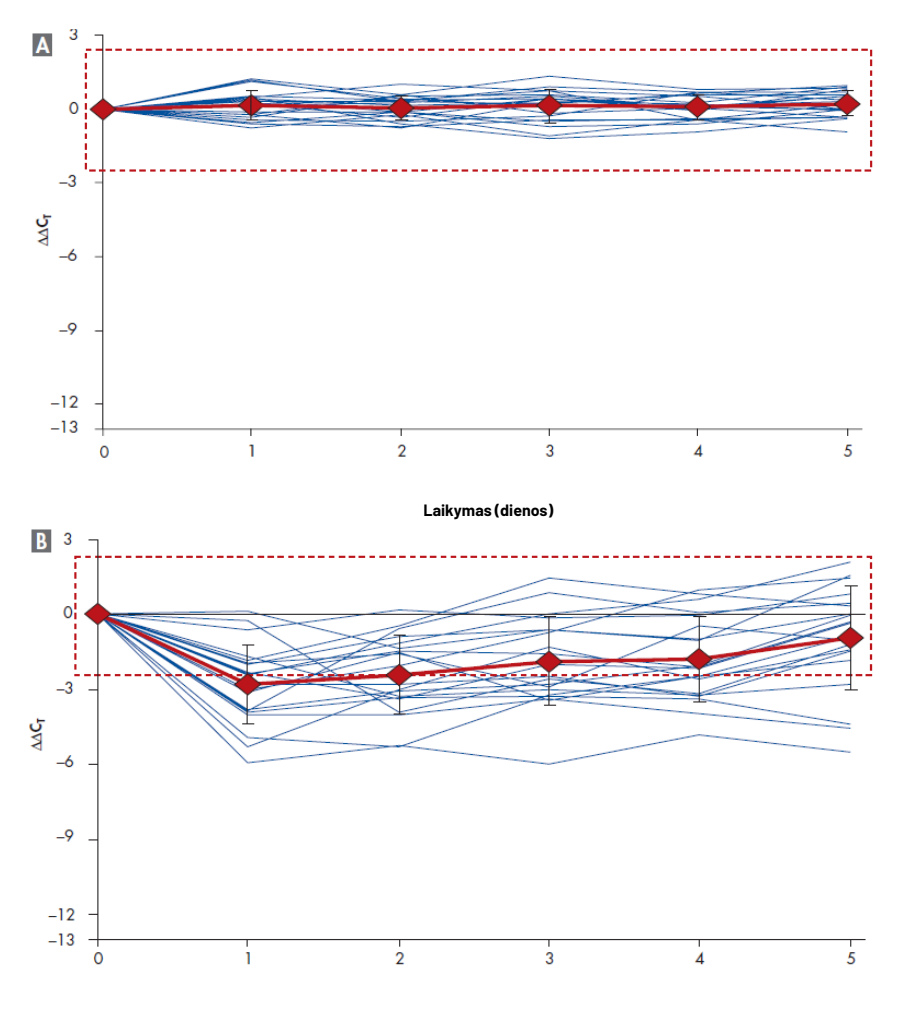

#### **Laikymas (dienos)**

<span id="page-41-0"></span>6 pav. RNR stabilumas kraujo mėginiuose, 2–8 °C: FOS. Buvo paimti 10 sveikų donorų dubliuoti kraujo mėginiai ir nurodytą dienų skaičių laikomi 2−8 °C temperatūroje, po to buvo atliktas bendrosios RNR išskyrimas. [**A**] Kraujas buvo paimtas ir laikomas "PAXgene Blood RNA Tubes" (BRT), o bendroji RNR išgryninta naudojant "PAXgene Blood RNA Kit". [**B**] Kraujas buvo paimtas ir laikomas standartiniuose kraujo paėmimo mėgintuvėliuose su antikoaguliantu EDTA, o bendroji RNR buvo išgryninta naudojant standartinį organinio išskyrimo metodą, atliekant silicio dioksido membranos pagrindu pagrįstą RNR valymą. Santykiniai FOS transkriptų lygiai buvo nustatyti taikant realiojo laiko dvigubą AT-PGR ir kaip vidinį standartą naudojant 18S rRNR. Visų mėginių reikšmės perkeltos į diagramą su visų rodomų mėginių vidurkio ir standartinio nuokrypio reikšmėmis. Punktyrinės linijos žymi  $\pm 3$  k. bendrą tyrimo tikslumą (2,34 C<sub>T</sub>).

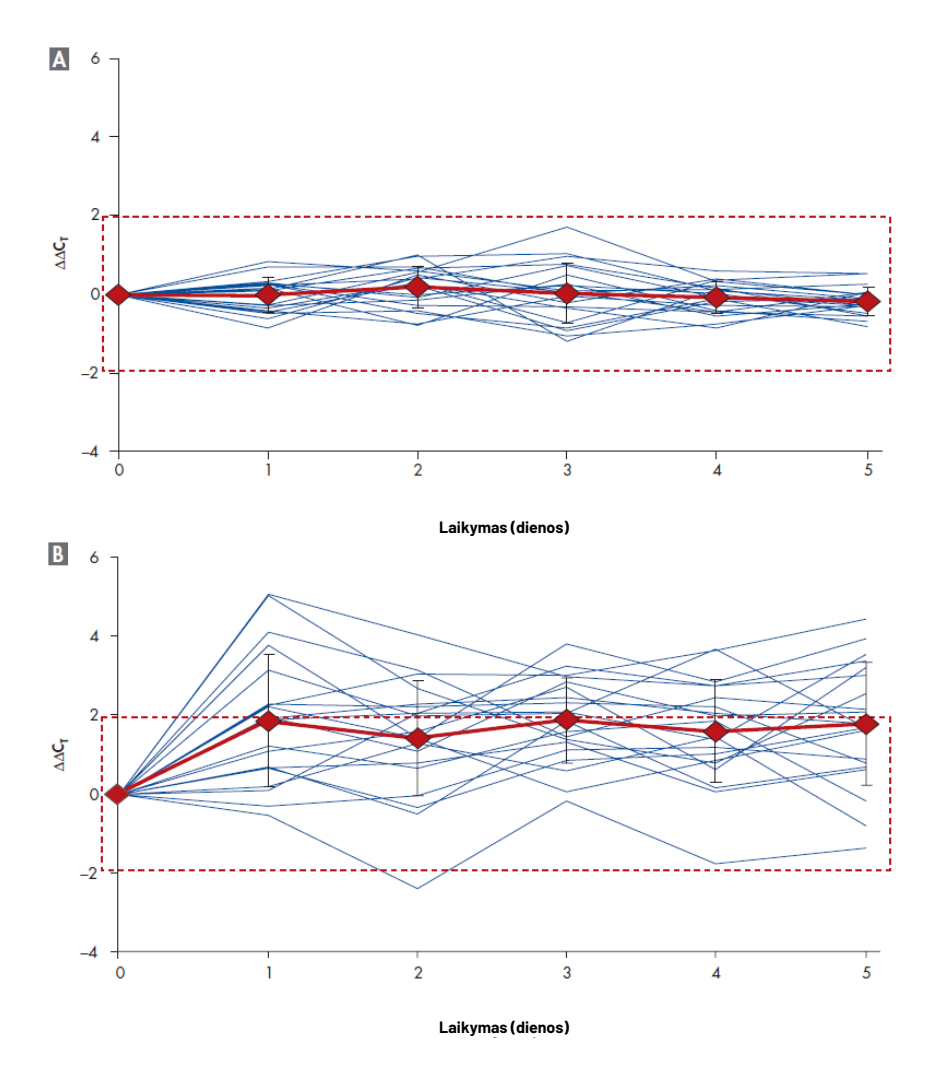

<span id="page-42-0"></span>7 pav. RNR stabilumas kraujo mėginiuose, 2–8 °C: IL1B. Kraujas buvo paimtas ir bendroji RNR išgryninta po laikymo 2-8 °C, kaip aprašyta [6 pav.](#page-44-0) Santykiniai IL1B transkripto lygiai buvo nustatyti realiojo laiko, dviguba AT-PGR, kaip vidinį standartą naudojant 18S rRNR. Visų mėginių reikšmės perkeltos į diagramą su visų rodomų mėginių vidurkio ir standartinio nuokrypio reikšmėmis. Punktyrinės linijos žymi  $\pm$ 3 k. bendrą tyrimo tikslumą (1,93 C<sub>T</sub>).

### Rankinis RNR išskyrimas

Bendroji RNR, atskirta naudojant "PAXgene Blood RNA System", yra gryna. Naudojant rankinį protokolą, *A*260/*A*<sup>280</sup> reikšmės nuo 1,8 iki 2,2 ir ≤1 % (w/w) genominės DNR yra ≥95 % visų mėginių, kai matuojama naudojant beta-aktino geno sekos kiekybinę, "real-time PCR". Mažiausiai 95 % mėginių nenustatytas AT-PGR slopinimas, kai eliuato tūris buvo ne didesnis nei 30 % AT-PGR reakcijos tūrio.

Naudojant rankinį protokolą, vidutinis mėginio paruošimo laikas (remiantis 12 mėginio paruošimo serijų duomenimis) yra maždaug 90 min\*, iš jų tik 40 min praktinio darbo. ≥95 % apdorotų mėginių RNR išeiga iš 2,5 ml sveiko žmogaus viso kraujo yra ≥3 µg. Išeiga labai priklauso nuo donoro, todėl atskiros išeigos gali skirtis. "PAXgene Blood RNA System" užtikrina didelį atskirų donorų išeigos atkuriamumą ir kartotinumą ([8](#page-49-0) ir [pav 9](#page-50-0) pav.[, 45](#page-44-0) ir [46](#page-45-0) psl.) bei AT-PGR atkuriamumą ir pakartojamumą (atitinkamai [10](#page-49-0) ir [pav 11](#page-50-0) pav., [50](#page-49-0) ir [51](#page-50-0) psl.), todėl ji ypač patikima atliekant klinikinius diagnostinius tyrimus.

[8 pav.](#page-49-0) [\(45](#page-44-0) psl.) parodytas "PAXgene Blood RNA System" bendras pakartojamumas ir atkuriamumas. Buvo atlikti papildomi tyrimai, norint sužinoti skirtingų "PAXgene Blood RNA Kit" partijų ir skirtingų operatorių įtaką RNR išeigos atkuriamumui ir realiojo laiko AT-PGR efektyvumui. Atliekant tyrimus buvo naudojami jungtiniai kraujo mėginiai, o ne atskiri "PAXgene Blood RNA Tubes" (BRT), todėl rezultatai atspindi ne sistemos pakartojamumą, įskaitant atskirų kraujo ėmimų svyravimus, o tik viso mėginio paruošimo pakartojamumą (žr. [9](#page-50-0) pav., [46](#page-45-0) psl.).

<sup>\*</sup> Bendras protokolo vykdymo laikas, įskaitant "PAXgene Blood RNA Tubes" paruošimą (centrifugavimus, nuosėdų plovimą ir nuosėdų resuspendavimą).

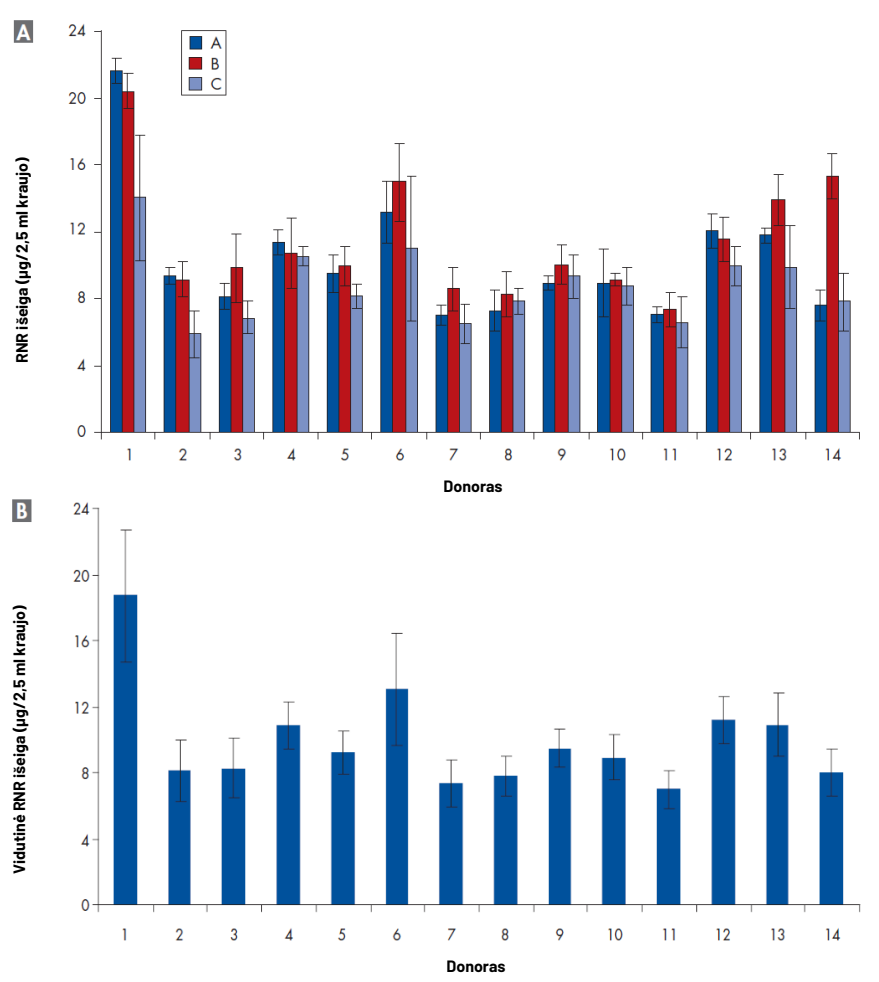

<span id="page-44-0"></span>8 pav. Atkuriamas ir pakartojamas RNR išskyrimas. Keturis kartotinius kraujo mėginius iš 14 donorų rankiniu būdu apdorojo 3 technikai (A, B, C). Buvo naudojami trys įrangos rinkiniai, o visi mėginiai, kuriuos ruošė vienas technikas, buvo apdoroti naudojant tą pačią įrangą. [A] Parodytos kartotinių mėginių iš tų pačių donorų, kuriuos apdorojo skirtingi technikai, RNR išeigos vidurkio ir standartinio nuokrypio reikšmės. [B] Dvylika kartotinių kiekvieno iš 14 donorų mėginių apdorojo 3 skirtingi technikai. Parodytos mėginių iš tų pačių donorų, kuriuos apdorojo visi technikai, RNR išeigos vidurkio ir standartinio nuokrypio reikšmės. Visų RNR mėginių  $A_{280}/A_{280}$  santykio intervalas yra nuo 1,8 iki 2,2.

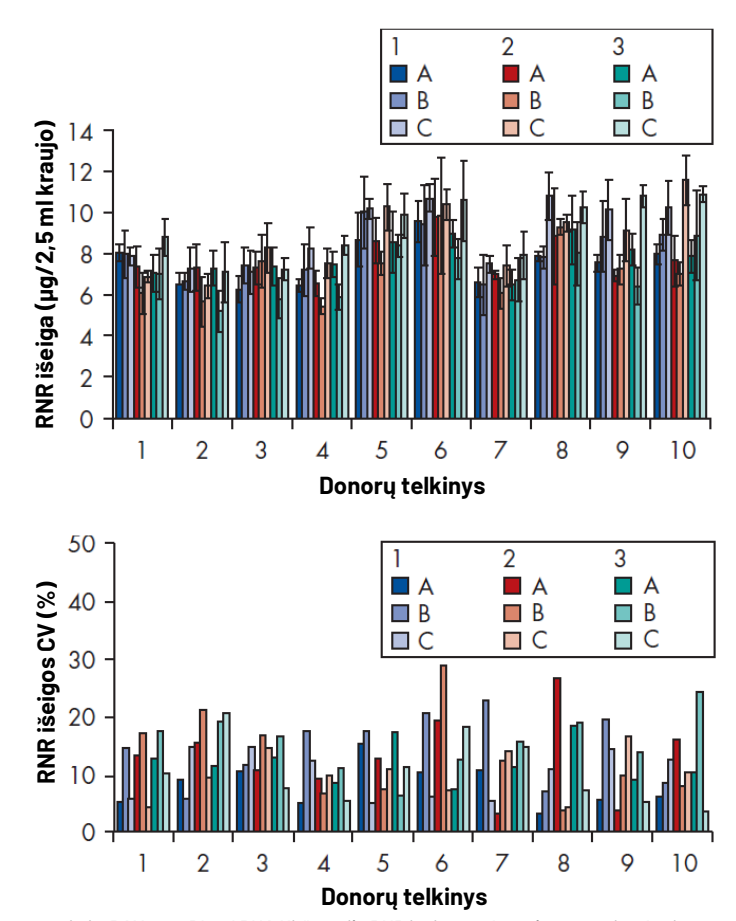

<span id="page-45-0"></span>9 pav. Skirtingų operatorių ir "PAXgene Blood RNA Kit" partijų RNR išeigos pakartojamumas ir atkuriamumas, naudojant jungtinius kraujo mėginius. 30 skirtingų donorų kraujo mėginiai buvo paimti į "PAXgene Blood RNA Tubes" (BRT; 12 mėgintuvėlių vienam donorui, iš viso 360 mėgintuvėlių). 3 donorų mėgintuvėlių turinys buvo sujungtas ir po to iš naujo padalytas alikvotinėmis dalimis į 36 mėginius. Šiuos 3 donorų telkinio 36 mėginius rankiniu būdu apdorojo 3 skirtingi operatoriai. Kiekvienas operatorius RNR išskyrė naudodamas 3 skirtingas "PAXgene Blood RNA Kit" partijas ir apdorojo kiekvieno iš 10 donorų telkinių keturis kartotinius mėginius. [**A**] Kiekvieno operatoriaus ir partijos derinio RNR išeiga ir standartinis nuokrypis. Keturis kartotinius kraujo mėginius iš 10 donorų apdorojo 3 skirtingi operatoriai (A, B, C), naudodami kiekvieną iš 3 rinkinių partijų (1, 2, 3). Pateiktos keturių kartotinių mėginių iš to paties donorų telkinio skirtingų operatorių ir skirtingų rinkinių partijų vidutinė išeigos (stulpeliai) ir standartinio nuokrypio (paklaidos brūkšniai) reikšmės. [**B**] Visų operatorių ir partijų derinių (A, B, C; 1, 2, 3) donorų telkinių RNR išeigos VK, apskaičiuotas pagal vidutinę išeigą ir išeigos standartinį nuokrypį, pavaizduotas [9A](#page-50-0) pav.

 $\overline{B}$ 

1A lentelė. Kiekvienos partijos ir kiekvieno naudotojo pasirinktų donorų telkinių (1, 6, 9, 10) atkuriamumas

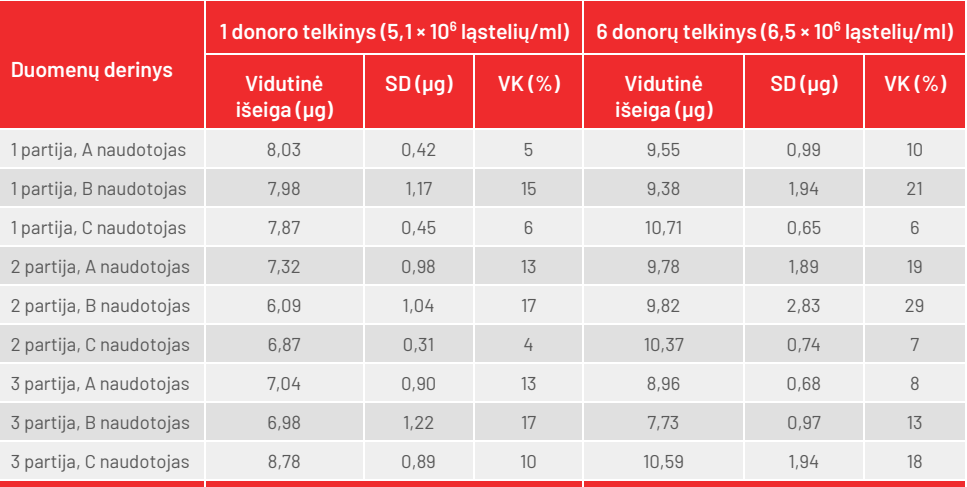

**9 donorų telkinys (8,4 × 10<sup>6</sup> ląstelių/ml) 10 donorų telkinys (10,2 × 10<sup>6</sup> ląstelių/ml)**

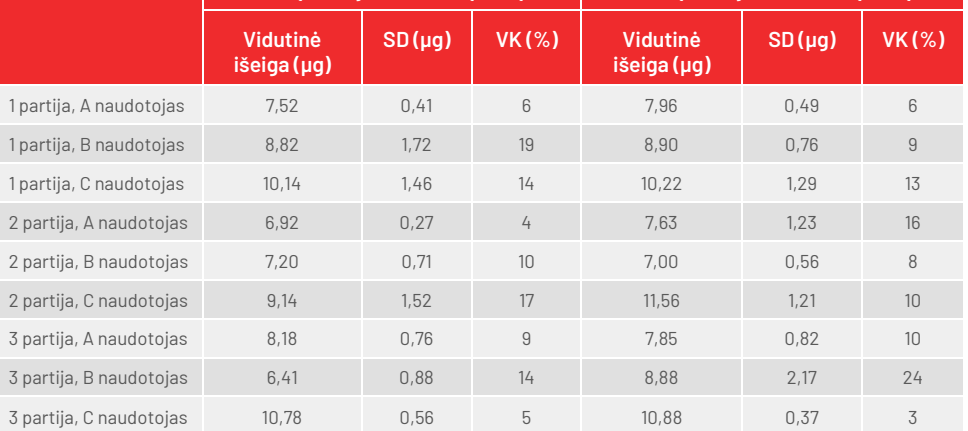

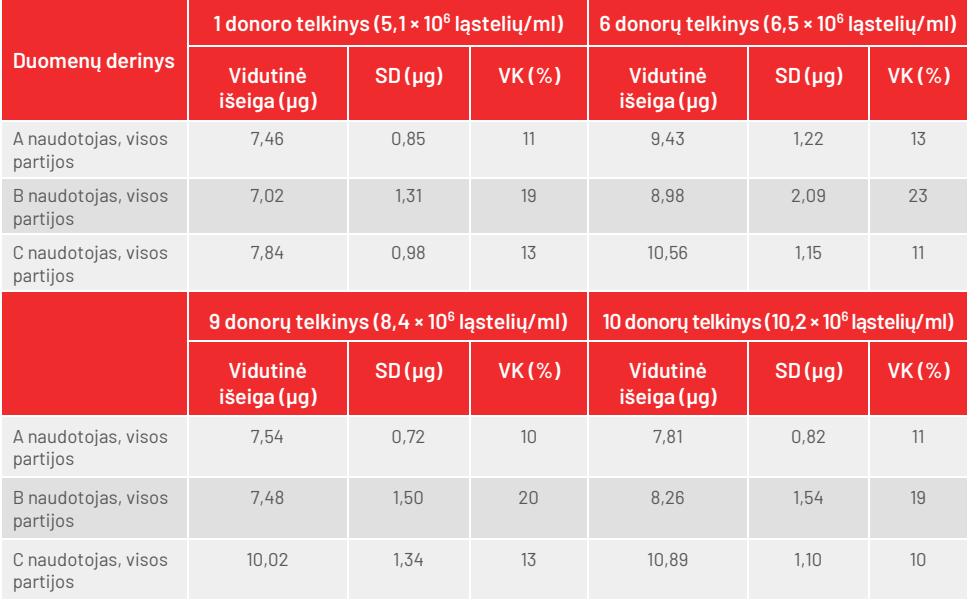

#### 1B lentelė. Kiekvieno naudotojo ir visų partijų pasirinktų donorų telkinių (1, 6, 9, 10) atkuriamumas

#### 1C lentelė. Kiekvienos partijos ir visų naudotojų pasirinktų donorų telkinių (1, 6, 9, 10) atkuriamumas

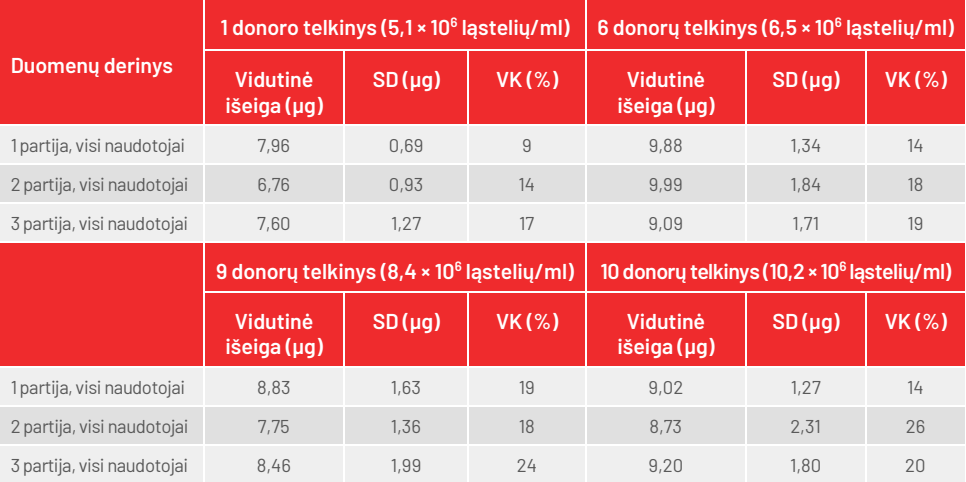

| <b>Duomenu derinys</b>        | 1 donoro telkinys (5,1 × 10 <sup>6</sup> lasteliy/ml) |                                                       |       | 6 donorų telkinys (6,5 × 10 <sup>6</sup> ląstelių/ml)   |              |       |
|-------------------------------|-------------------------------------------------------|-------------------------------------------------------|-------|---------------------------------------------------------|--------------|-------|
|                               | Vidutinė<br>išeiga (µg)                               | $SD($ µg $)$                                          | VK(%) | Vidutinė išeiga<br>$(\mu g)$                            | $SD($ µg $)$ | VK(%) |
| 1 partija, visi<br>naudotojai | 7.44                                                  | 1,09                                                  | 15    | 9,66                                                    | 1,65         | 17    |
|                               |                                                       |                                                       |       |                                                         |              |       |
|                               |                                                       | 9 donory telkinys (8,4 × 10 <sup>6</sup> lasteliy/ml) |       | 10 donorų telkinys (10,2 × 10 <sup>6</sup> ląstelių/ml) |              |       |
|                               | <b>Vidutinė</b><br>lišeiga (μg)                       | SD(µq)                                                | VK(%) | Vidutinė išeiga<br>$(\mu g)$                            | SD(µq)       | VK(%) |

1D lentelė. Visų partijų ir visų naudotojų pasirinktų donorų telkinių (1, 6, 9, 10) atkuriamumas

Išsami 4 tipinių donorų telkinių analizė. Telkiniai buvo pasirinkti pagal leukocitų skaičių ir atspindi normalaus leukocitų skaičiaus diapazono viršutinę, vidurinę ir apatinę reikšmes (4,8 × 10<sup>6</sup> − 1,1 × 10<sup>7</sup> leukocitų/ml). Leukocitų skaičius rodo 3 donorų iš donorų telkinio 3 leukocitų skaičių vidutinę reikšmę.

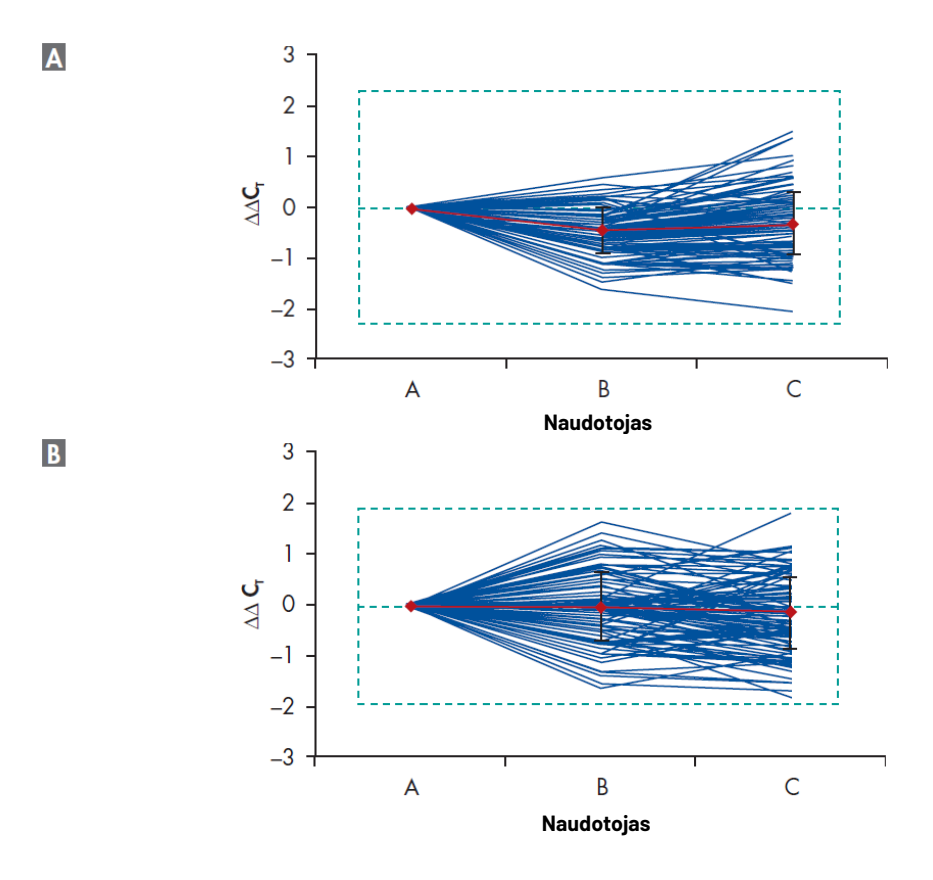

<span id="page-49-0"></span>10 pav. AT-PGR atkuriamumas tarp skirtingų naudotojų. Atliekant realiojo laiko AT-PGR, buvo naudojam[a 9 pav.](#page-50-0) aprašyto eksperimento metu išgryninta RNR. Santykiniai [A] FOS ir [B] IL1B transkripto lygiai buvo nustatyti realiojo laiko, dviguba AT-PGR, kaip vidinį standartą naudojant 18S rRNR. Visų mėginių reikšmės perkeltos į diagramą, A naudotojo reikšmių atžvilgiu (10 donorų telkinių × 3 rinkinio partijos × 4 pakartojimai = 120 kiekvieno geno duomenų rinkinių), su visų rodomų mėginių vidurkio (raudonos linijos) ir standartinio nuokrypio (juodos linijos) reikšmėmis. Punktyrinės linijos žymi ±3 k. bendrą tyrimų tikslumą (FOS: 2,34 C<sub>T</sub>; IL1B: 1,93 C<sub>T</sub>).

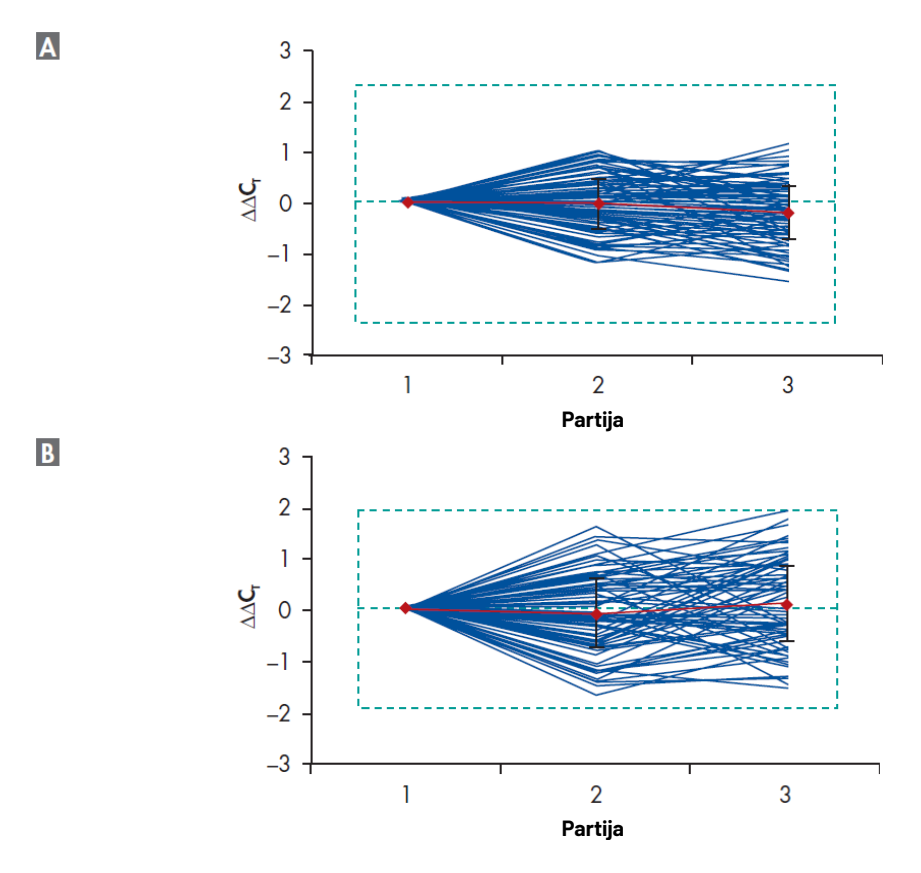

<span id="page-50-0"></span>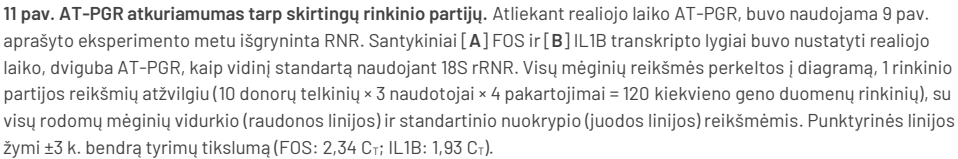

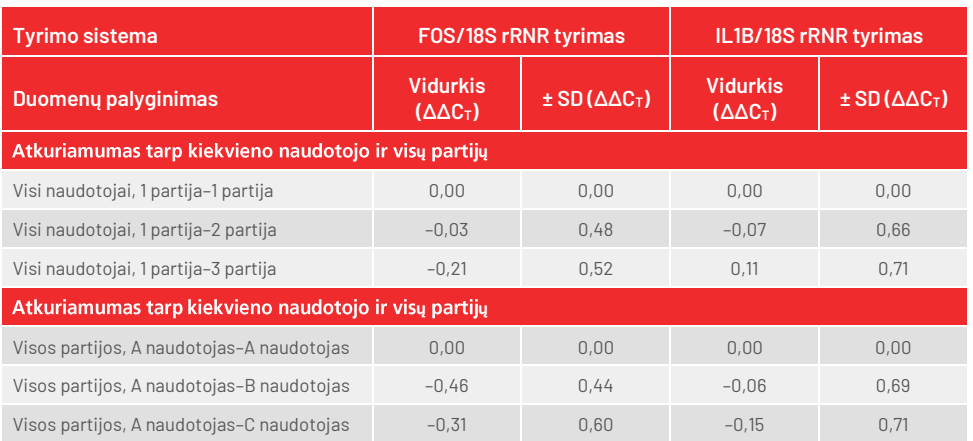

#### 2 lentelė. AT-PGR duomenų iš [10](#page-49-0) i[r 11 pav.](#page-50-0) suvestinė

Naudotojas: tyrimą atlikęs technikas.

Partija: tyrimo metu naudotos rinkinio partijos numeris.

SD: standartinis nuokrypis.

Rodomo[s 10](#page-49-0) i[r 11 pav.](#page-50-0) pateiktų duomenų vidutinės ∆∆C<sub>T</sub> reikšmės (N = 120) ir standartinio nuokrypio reikšmės.

### Automatinis RNR išskyrimas

≥95 % apdorotų mėginių RNR išeiga iš 2,5 ml sveiko žmogaus viso kraujo yra ≥3 µg[. 12 pav.](#page-52-0) [\(53](#page-52-0) psl.) nurodytos RNR išeigos iš viso iš 216 mėginių, kuriuos 3 operatoriai paruošė naudodami 3 rinkinių partijas ir automatizuotą protokolą. Šiuose tyrimuose buvo naudoti jungtiniai kraujo mėginiai, o ne atskiri "PAXgene Blood RNA Tubes" (BRT), todėl rezultatai neatspindi RNR išeigos, lauktos iš atskirų kraujo ėmimų atskirų mėginių. Išeiga labai priklauso nuo donoro, todėl atskiros išeigos gali skirtis ([12 pav., 53](#page-52-0) psl.).

Mažiausiai 95 % mėginių nenustatytas AT-PGR slopinimas, kai eliuato tūris buvo ne didesnis nei 30 % AT-PGR reakcijos tūrio. Naudojant automatizuotą protokolą, kryžminis užteršimas tarp mėginių neaptiktas, kai tame pačiame vykdyme buvo matuojama kiekybine, realiojo laiko AT-PGR ABL1 ir FOS transkriptų sekos RNR neigiamuose mėginiuose (vanduo) suporuotuose su RNR teigiamais mėginiais (žmogaus viso kraujo).

RNR, atskirta naudojant "PAXgene Blood RNA System" ir automatizuotą protokolą, yra gryna, kaip rodo AT-PGR slopinimo nebuvimas, o *A*260/*A*<sup>280</sup> reikšmės yra nuo 1,8 iki 2,2. Genominės DNR yra ≤1 % (w/w) ≥95 % visų mėginių, kai matuojama naudojant beta-aktino geno sekos kiekybinę, "real-time PCR". [13](#page-53-0) ir 14 [pav.](#page-53-1) [\(54](#page-53-0) psl.) pateiktos iš viso 216 mėginių, kuriuos paruošė 3 operatoriai naudodami automatizuotą protokolą su 3 rinkinių partijomis, *A*260/*A*<sup>280</sup> reikšmės ir santykinė genominė DNR.

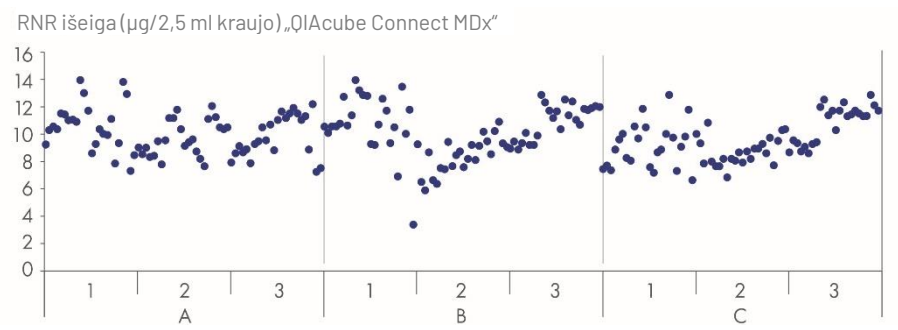

<span id="page-52-0"></span>12 pav. RNR išeiga – automatizuotas apdorojimas su "QIAcube Connect MDx". Atskirų donorų kraujo mėginiai buvo surinkti naudojant "PAXgene Blood RNA Tubes" (BRT). Mėgintuvėlių turinys buvo sukauptas į 6 donorų telkinius, o tada suskirstytas į alikvotines dalis. Iš viso 3 skirtingi operatoriai (A, B, C) apdorojo 216 mėgintuvėlius (t. y. po 36 telkinyje). Kiekvienas operatorius automatizuotą išskyrimą atliko su "OlAcube" ir "OlAcube Connect MDx" naudodamas 3 skirtingas "PAXgene Blood RNA Kit" partijas (1, 2, 3) ir apdorojo kiekvieno iš 6 donorų telkinių keturis kartotinius mėginius. Visų atskirų mėginių RNR išeiga pateikta kaip kiekvieno operatoriaus ir partijos derinys.

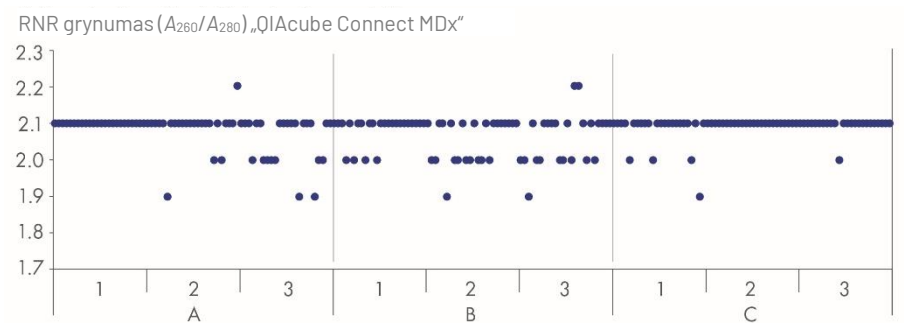

<span id="page-53-0"></span>13 pav. RNR grynumas ( $A_{260}/A_{280}$  reikšmės) – automatizuotas apdorojimas naudojant "QIAcube Connect MDx". RNR išgrynino 3 skirtingi operatoriai (A, B, C), naudodami 3 skirtingas "PAXgene Blood RNA Kit" partijas (1, 2, 3) su "OlAcube Connect MDx" ir atlikdami eksperimentą, aprašytą [12 pav.](#page-52-0) Visų atskirų mėginių *A*260/*A*<sup>280</sup> reikšmės pateiktos kaip kiekvieno operatoriaus ir partijos derinys.

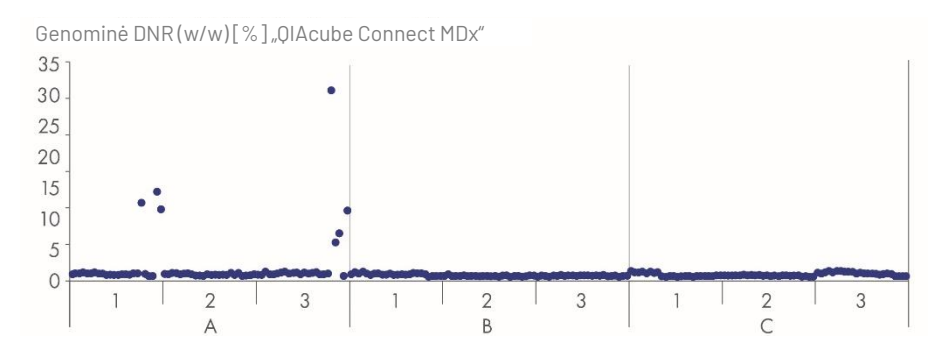

<span id="page-53-1"></span>14 pav. RNR grynumas (genominės DNR užteršimas, %) – automatizuotas apdorojimas naudojant "QIAcube Connect MDx". RNR išgrynino 3 skirtingi operatoriai (A, B, C), naudodami 3 skirtingas "PAXgene Blood RNA Kit" partijas (1, 2, 3) su "QIAcube Connect MDx" ir atlikdami eksperimentą, aprašytą [12 pav.](#page-52-0) Visų atskirų mėginių genominės DNR kiekiai (w/w) pateikti kaip kiekvieno operatoriaus ir partijos derinys.

Automatizuotas RNR išskyrimo protokolas, naudojant "PAXgene Blood RNA System", užtikrina gerai atkuriamus ir kartotinius AT-PGR rezultatus, todėl ši sistema yra ypač patikima atliekant klinikinius diagnostinius tyrimus.

### Išskirtos RNR stabilumas

RNR mėginiai išskirti iš kraujo pripildytų "PAXgene Blood RNA Tubes" naudojant "PAXgene Blood RNA Kit" išlieka stabilūs 5 metus, kai laikomi −20 °C temperatūroje, ir 7 metus, kai laikomi −70 °C temperatūroje (tyrimo vertinamoji baigtis).

# Svarbios pastabos

### "QIAcube Connect MDx" naudojimas

Būtinai susipažinkite su "QIAcube Connect MDx" naudojimu. Prieš pradėdami automatizuotą "PAXgene Blood RNA" protokolą, perskaitykite instrumento naudotojo vadovą ir visą su instrumentu pateiktą papildomą informaciją, ypatingą dėmesį atkreipdami į saugos informaciją.

### "QIAcube Connect MDx" paleidimas

Uždarykite "QIAcube Connect MDx" gaubtą ir įjunkite instrumentą maitinimo jungikliu (žr. [15 pav., 57](#page-56-0) psl.).

Pasigirsta pyptelėjimas ir įsijungia pradžios ekranas. Instrumentas automatiškai atlieka inicijavimo patikras.

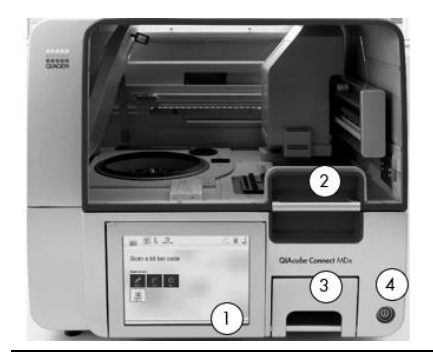

"OlAcube Connect MDx" vaizdas iš priekio Ištrauktas jutiklinis ekranas

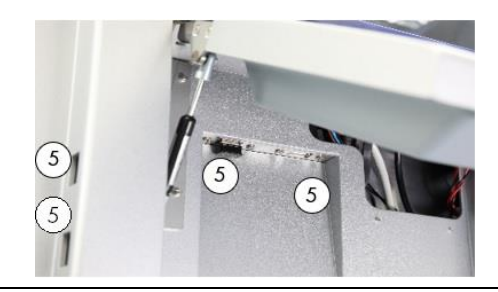

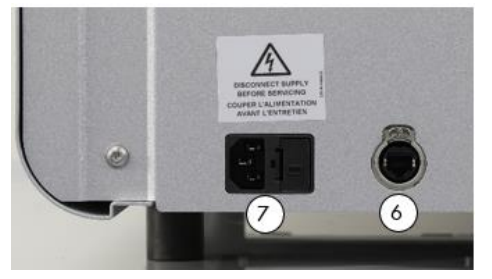

<span id="page-56-0"></span>15 pav. "QIAcube Connect MDx" išorės elementai.

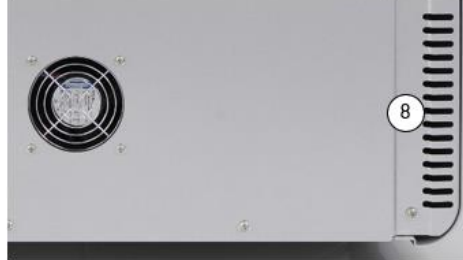

"QIAcube Connect MDx" vaizdas iš galo (kairioji pusė) "QIAcube Connect MDx" vaizdas iš galo (dešinioji pusė)

٠ī.

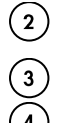

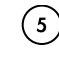

Jutiklinis ekranas 2 USB prievadai kairiojoje jutiklinio ekrano pusėje; 2 USB prievadai už jutiklinio ekrano (j 1 USB prievadą įjungtas "Wi-Fi" modulis)

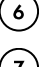

Gaubtas  $\begin{pmatrix} 6 \end{pmatrix}$  RJ-45 eterneto prievadas

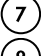

Atliekų stalčius  $(7)$  Maitinimo laido lizdas

Maitinimo jungiklis  $(8)$  Aušinimo oro išėjimas

### Jutiklinis ekranas

"QIAcube Connect MDx" valdomas jutikliniu ekranu. Jutiklinis ekranas leidžia naudotojui valdyti instrumentą ir padeda paruošti darbo stalą. Apdorojant mėginius, jutikliniame ekrane matoma protokolo būsena ir likęs laikas.

<span id="page-57-0"></span>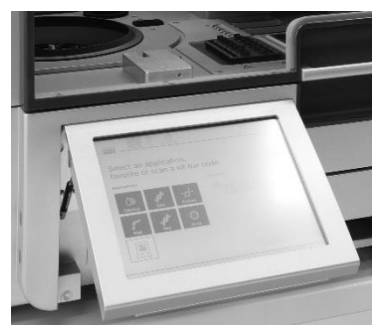

16 pav. Ištrauktas "OlAcube Connect MDx" jutiklinis ekranas.

### Protokolų diegimas "QIAcube Connect MDx"

Norint "QIAcube Connect MDx" atlikti pirmąjį RNR paruošimą, gali reikėti įdiegti pradinį protokolą. Įdiekite ir "PAXgene Blood RNA Part A", ir "PAXgene Blood RNA Part B" protokolus.

"QIAcube Connect MDx" protokolai pateikti svetainėje [www.qiagen.com](http://www.qiagen.com/) ir juos reikia atsisiųsti į USB atmintinę, pateikiamą su instrumentu. Naudojant USB prievadą šiuos protokolus reikia perkelti į instrumentą.

Naudojant USB prievadą (įrengtas jutiklinio ekrano šone, žr. [15 pav., 57](#page-56-0) psl.), galima prijungti "QIAcube Connect MDx" prie USB atmintinės, kuri pateikiama su instrumentu. Duomenų failus, pvz., sistemos žurnalo failus arba ataskaitų failus, taip pat galima perkelti per USB prievadą iš instrumento į USB atmintinę.

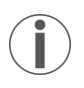

USB prievadas skirtas naudoti tik su QIAGEN pateikta USB atmintine. Nejunkite prie šio prievado kitų prietaisų.

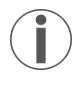

Neištraukite USB atmintinės, kai atsisiunčiami protokolai, perkeliami duomenų failai arba vykdomas protokolas.

Daugiau informacijos apie protokolų įkėlimą į "QIAcube Connect MDx" ieškokite instrumento naudotojo vadove.

## "QIAcube Connect MDx" pakrovimas

Taupant laiką, pakrauti galima vieno arba abiejų 10 min centrifugavimo žingsnių metu (3 ir 5 žingsniai), kaip aprašyta ["Protokolas. Automatizuotas bendros RNR išskyrimas](#page-30-0)  [iš žmogaus viso kraujo, paimto į "PAXgene Blood RNA Tubes" \(BRT\)"](#page-30-0), [31](#page-30-0) psl.

### Reagentų buteliukai

Prieš kiekvieną "QIAcube Connect MDx" paleidimą, kruopščiai užpildykite 4 reagentų buteliukus [3 lentelėje](#page-59-0) [\(60](#page-59-0) psl.) išvardytais reagentais iki maksimalaus lygio indikatoriaus arba, jei tai neįmanoma, iki "PAXgene Blood RNA Kit" pateiktų buferinių tirpalų leistino tūrio lygio. Aiškiai pažymėkite buferinių tirpalų pavadinimus ant buteliukų ir dangtelių, įdėkite užpildytus reagentų buteliukus į atitinkamas vietas reagentų buteliukų stove. Įstatykite stovą į instrumento darbastalį, kaip pavaizduota [\(17](#page-56-0) i[r 18 pav.,](#page-60-0) [60](#page-59-1) ir [61](#page-60-0) psl. (atitinkamai).

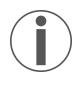

Pateiktu buferinio tirpalo BR2 tūriu neužpildysite reagentų buteliuko iki lygio indikatoriaus. BR3 ir BR4 buferiniais tirpalais galite neužpildyti buteliuko iki lygio indikatoriaus, po to kai bus apdoroti keli mėginiai ankstesnių vykdymų metu.

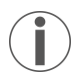

Prieš įstatydami į darbastalį, būtinai nuimkite nuo buteliukų dangtelius.

"PAXgene Blood RNA Kit" (50) pateikiamų buferinių tirpalų tūrio pakanka daugiausiai 7 RNR paruošimo serijoms "OlAcube Connect MDx" instrumente, kai serijos metu apdorojama 2–12 mėginių. Apskritai, serijų su mažu mėginių skaičiumi reikia vengti, kad su vienu rinkiniu būtų apdorojama 50 mėginių. Vykdant daugiau nei 7 RNR paruošimo serijas, gali pritrūkti buferinių tirpalų paskutiniams mėginiams apdoroti.

#### <span id="page-59-0"></span>3 lentelė. Padėtys reagentų buteliukų stove

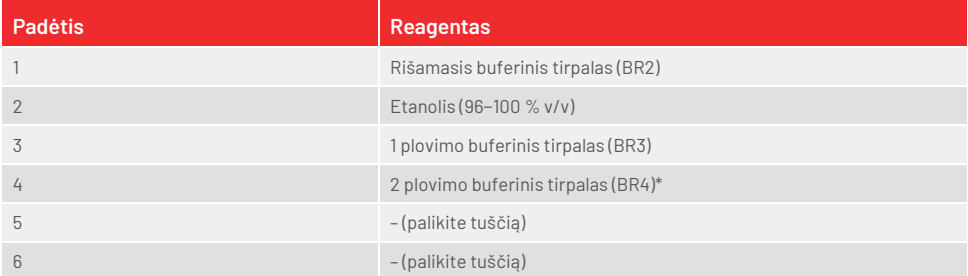

\* 2 plovimo buferinis tirpalas (BR4) teikiamas kaip koncentratas. Prieš naudodami pirmą kartą, įpilkite 4 dalis etanolio (96−100 % v/v, p.a. grynumo klasė), kaip nurodyta ant buteliuko, kad gautumėte darbinį tirpalą.

B

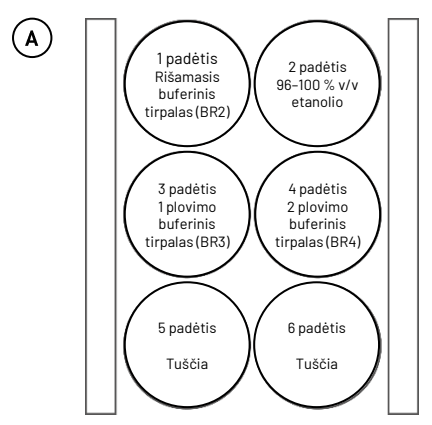

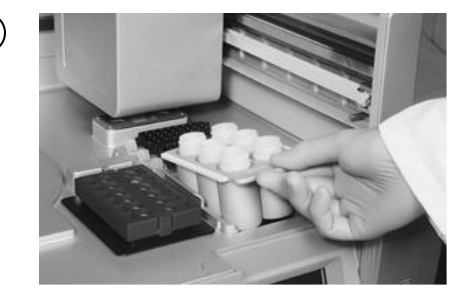

<span id="page-59-1"></span>17 pav. Reagentų buteliukų įdėjimas į stovą. [A] Buteliukų padėčių reagentų buteliukų stove ir turinio schema. [B] Stovo ikėlimas į "OlAcube Connect MDx".

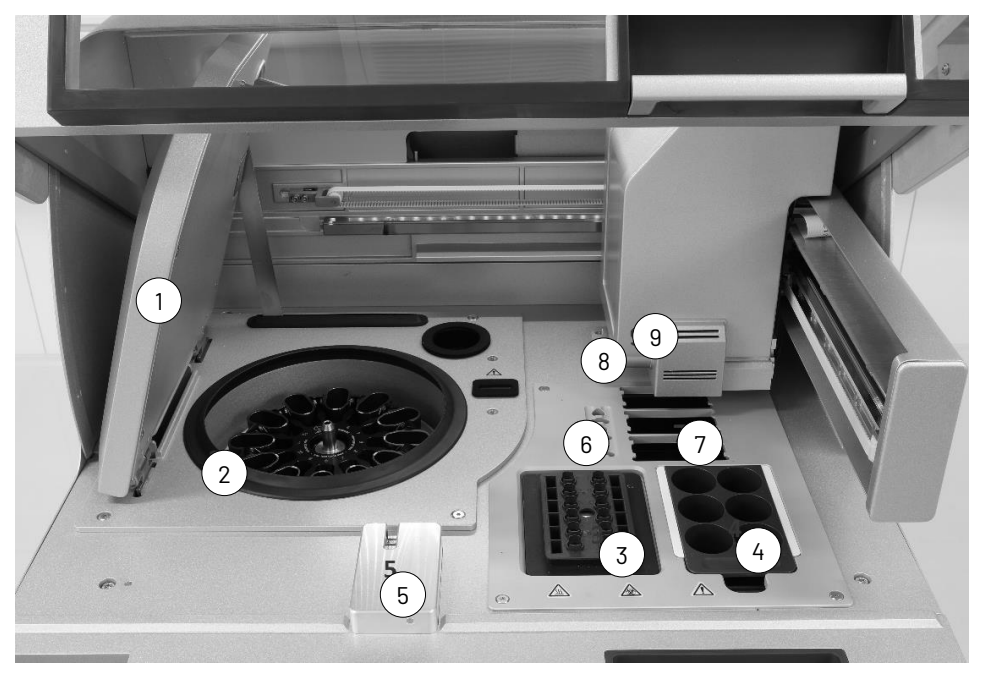

18 pav. "QIAcube Connect MDx" vaizdas iš vidaus.

<span id="page-60-0"></span> $\begin{pmatrix} 1 \\ 2 \\ 3 \\ 4 \\ 5 \end{pmatrix}$ 

Centrifugos dangtelis<br>
Centrifuga<br>
Kratytuvas<br>
Reagentų buteliukų stovas<br>
(a)<br>
MCT lizdai ant<br>
3 lizdai ant<br>
Antgalių ir<br>
Reagentų buteliukų stovas<br>
(b)<br>
McT lizdai ant<br>
McT lizdai ant<br>
Antgalių ir<br>
Reagentų buteliukų stov

Antgalio jutiklis ir gaubto užraktas

Centrifuga  $(7)$  3 lizdai antgalių stoveliams

Kratytuvas  $(8)$  Antgalių ir stulpelių išmetimo angos

Reagentų buteliukų stovas  $\bigodot$  Robotinė ranka (su 1 kanalo pipete, griebtuvu, ultragarso ir optiniu jutikliu bei UV šviesos diodu)

### Centrifuginės kolonėlės (PSC, PRC), MCT ir "QIAcube Connect MDx" plastikinės priemonės

Uždėkite 2 antgalių stovelius, užpildytus filtrų antgaliais (1000 µl), į "OlAcube Connect MDx" (žr. [18 pav., 61](#page-60-0) psl.). Jei reikia, papildykite stovelius.

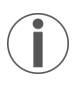

Naudokite tik 1000 µl filtry antgalius, skirtus naudoti su "QIAcube Connect MDx".

Nenutrinamu rašikliu pažymėkite kiekvieno mėginio rotoriaus adapterius ir MCT. Atidarykite PSC, kurias naudosite, ir žirklėmis visiškai nukirpkite jų dangtelius (žr. [19 pav.\)](#page-57-0).

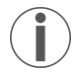

Kad "OIAcube Connect MDx" robotizuotas griebtuvas tinkamai veiktų, visiškai nuimkite (nupjaukite) dangtelius ir visas plastikines dalis, jungiančias dangtelį su PSC (žr. [19 pav.](#page-57-0)). Priešingu atveju robotizuotas griebtuvas gali netinkamai sugriebti PSC.

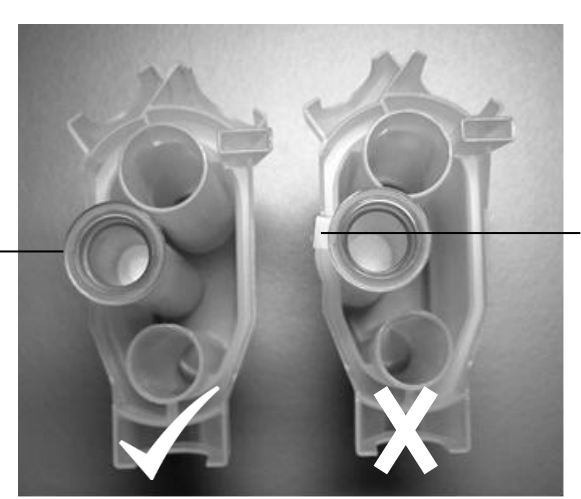

Netinkamai nuimtas kolonėlės dangtelis. Dalis dangtelio dar pritvirtintina prie PSC.

Tinkamai nuimtas kolonėlės dangtelis nuo PSC.

<span id="page-61-0"></span>19 pav. PSC įdėjimas**.** PSC įdedama į vidurinę rotoriaus adapterio padėtį. Prieš dėdami kolonėlę, nukirpkite PSC dangtelį.

Įdėkite PSC (be dangtelio, žr. [19 pav.,](#page-57-0) [62](#page-61-0) psl.), PRC ir pažymėtą MCT į atitinkamas vietas kiekvieno pažymėto rotoriaus adapteryje, kaip pavaizduot[a 4 lentelėje](#page-62-0) i[r 20 pav.](#page-62-1)

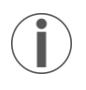

Įsitikinkite, kad centrifuginė kolonėlė (PRC) ir MCT dangteliai yra iki galo įstumti į lizdus rotoriaus adapterio krašte, priešingu atveju centrifuguojant dangteliai nulūš.

#### <span id="page-62-0"></span>4 lentelė. Plastikiniai eksploataciniai reikmenys rotoriaus adapteryje

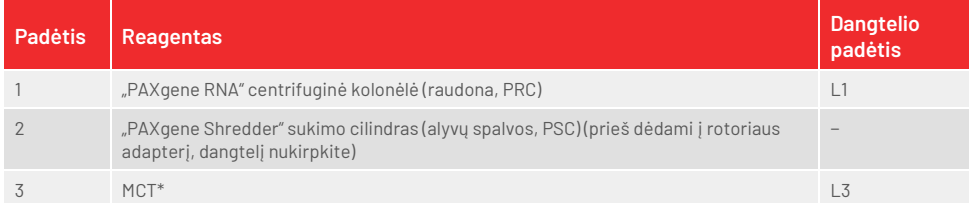

\* Naudokite "PAXgene Blood RNA Kit" pateiktus MCT (1,5 ml).

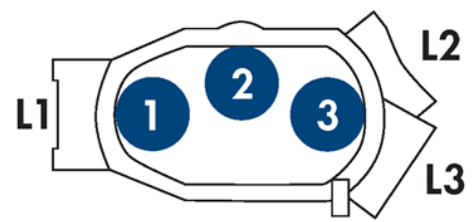

<span id="page-62-1"></span>20 pav. Vietos rotoriaus adapteryje. Rotoriaus adapteryje yra 3 mėgintuvėlių vietos (1−3) ir trys dangtelių vietos (L1−L3).

### Centrifugos užpildymas

Įstatykite surinktus rotoriaus adapterius į "QIAcube Connect MDx" centrifugavimo indelius, kaip pavaizduota toliau pateiktam[e 21 pav.](#page-63-0)

Jei apdorojate mažiau nei 12 mėginių, būtinai užpildykite centrifugos rotorių išlaikydami spindulinę simetriją (žr. [22 pav., 65](#page-64-0) psl.). Visus centrifugavimo indelius reikia pritvirtinti prieš pradedant vykdyti protokolą, net jei bus apdorojama mažiau nei 12 mėginių. Negalima apdoroti atskiro (vieno) mėginio arba 11 mėginių.

<span id="page-63-0"></span>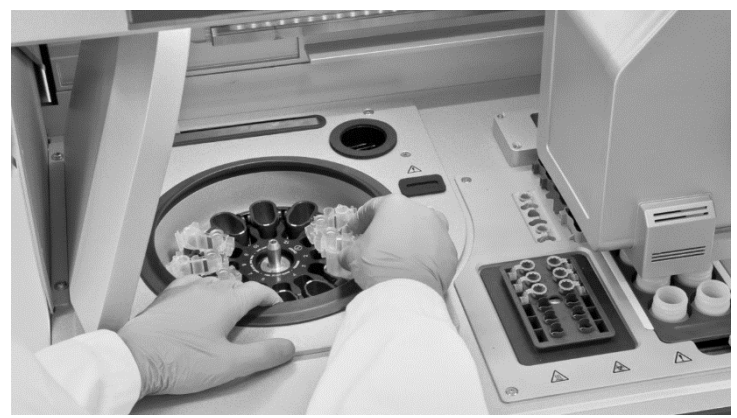

21 pav. Centrifugos pakrovimas "OIAcube Connect MDx". Įstatykite surinktus rotoriaus adapterius į centrifugavimo indelius.

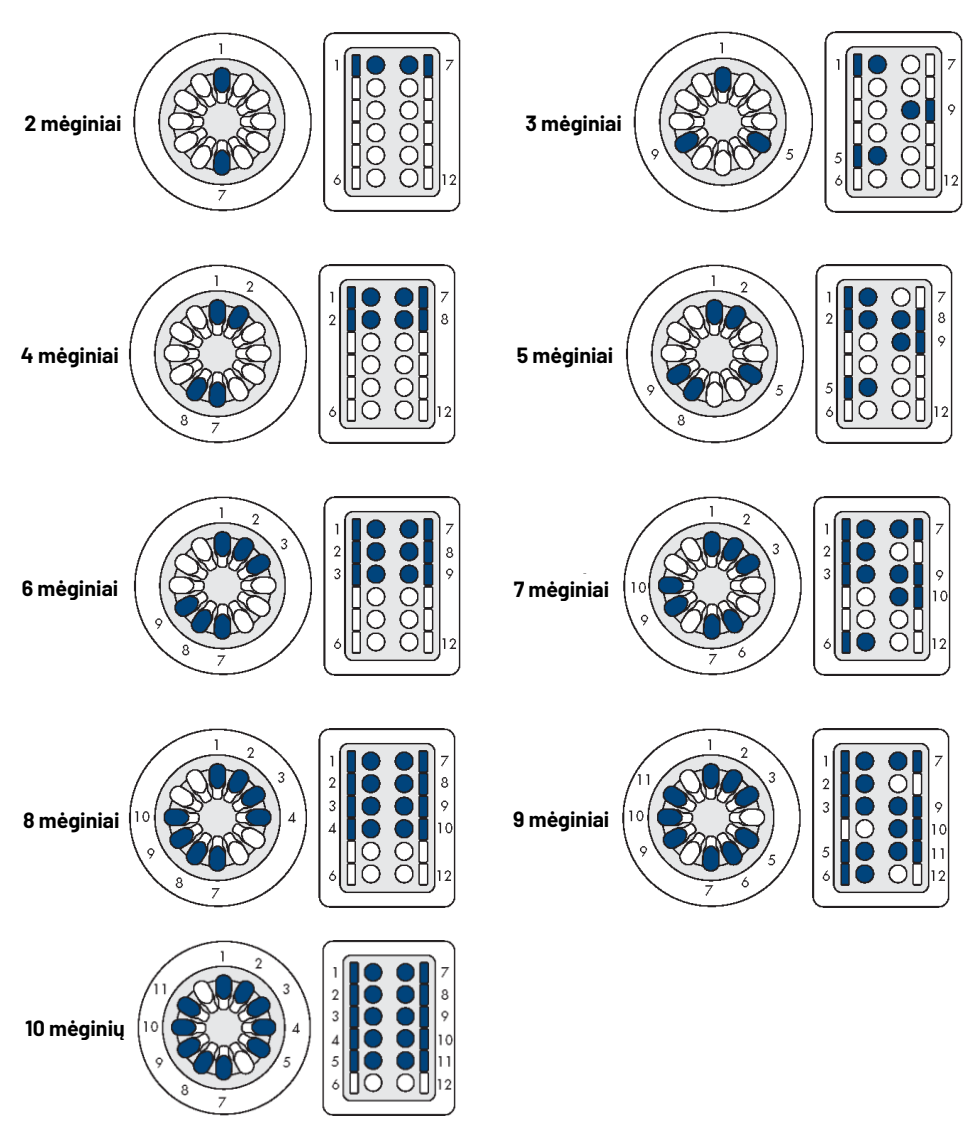

<span id="page-64-0"></span>22 pav. Centrifugos ir kratytuvo pakrovimas. Vietos centrifugoje ir kratytuve pavaizduotos apdorojant nuo dviejų (2) iki dešimties (10) mėginių. Negalima apdoroti vieno (1) mėginio arba 11 mėginių. Apdorojant 12 mėginių, būna užpildytos visos centrifugos ir kratytuvo vietos (nepavaizduota).

### Apdorojimo mėgintuvėliai

Išimkite po ankstesnių serijų MCT lizduose likusius PT (žr. [18 pav., 61](#page-60-0) psl.). Užpildykite 3 PT [5 lentelėje](#page-66-0) nurodytais reagentų kiekiais atsižvelgdami į apdorojamų mėginių skaičių.

Norėdami paruošti DNazės I inkubavimo mišinį, perkelkite su pipete nurodytą tūrį DNR skaidymo buferinio tirpalo (RDD) į PT ir įpilkite nurodytą tūrį DNazės I (RNFD) bazinio tirpalo. Švelniai išmaišykite visą mišinį pipete 3 kartus ištraukdami ir išleisdami, naudodami 1000 µl pipetės antgalį.

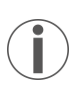

Naudokite "PAXgene Blood RNA Kit" pateiktus 2 ml PT. Aiškiai pažymėkite reagentų pavadinimus ant mėgintuvėlių ir įdėkite juos į atitinkamą vietą MCT lizduose, kaip nurodyta [6 lentelėje](#page-66-1) [\(67](#page-66-1) psl.).

DNazė I (RNFD) ypač jautri fizinei denatūracijai. Maišykite tik pipete, naudodami pipečių antgalius plačiomis angomis, kad sumažintumėte fizinį poveikį. Nemaišykite sūkuriniu maišytuvu.

Perkelkite pipete tik reikiamą kiekį, nurodytą toliau esančioje [5 lentelėje](#page-66-0).

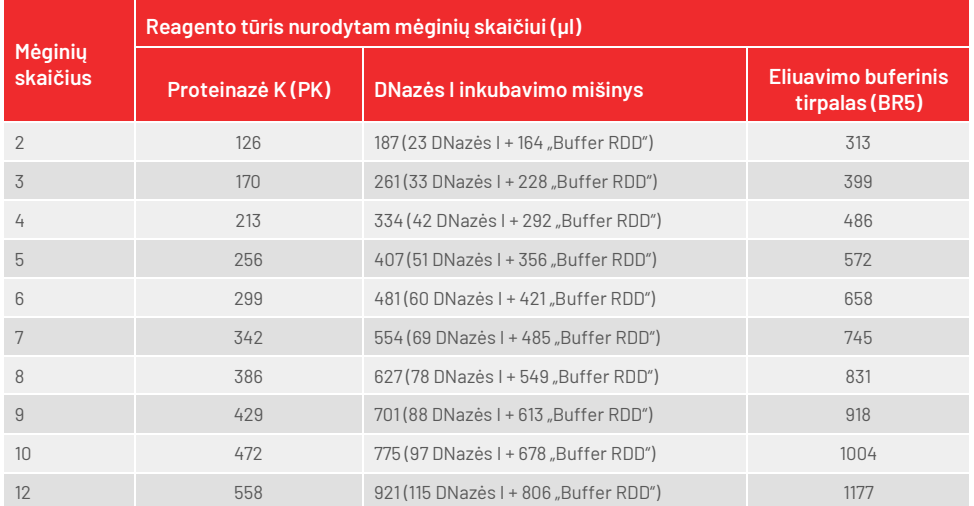

#### <span id="page-66-0"></span>5 lentelė. Reagentų tūriai, kurie turi būti PT, įdėtuose į MCT lizdus

#### <span id="page-66-1"></span>6 lentelė. MCT lizdai

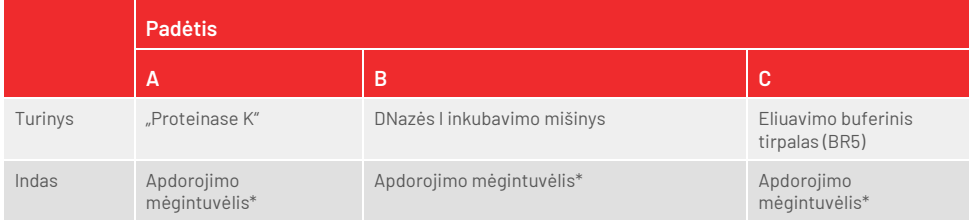

\* Naudokite "PAXgene Blood RNA Kit" pateiktus 2 ml PT.

# Šalinimas

Informacijos apie saugų šalinimą po mėginio paėmimo ir rankinį RNR išskyrimą ieškokite saugos informacijos ir atsargumo priemonių dalyse, atitinkamai [18](#page-17-0) i[r 19](#page-18-0) psl.

Be to, prireikus informacijos apie automatizuotą RNR išskyrimą naudojant "QIAcube Connect MDx", žr. [21](#page-63-0) i[r 22 pav.,](#page-64-0) atitinkamai pateiktu[s 64](#page-63-0) i[r 65](#page-64-0) psl.

# Literatūra

Rainen L, Oelmueller U, Jurgensen S, Wyrich R, Ballas C, Schram J, Herdman C, Bankaitis-Davis D, Nicholls N, Trollinger D, Tryon V (2002) Stabilization of mRNA expression in whole blood samples. Clin. Chem. 48, 1883-90.

Sambrook J and Russell D W (2001) Molecular Cloning: A Laboratory Manual, 3rd ed. Cold Spring Harbor, NY: Cold Spring Harbor Laboratory Press.

International Organization for Standardization (2019) Molecular in vitro diagnostic examinations — Specifications for pre-examination processes for venous whole blood — Part 1: Isolated cellular RNA (ISO Standard No. 20186-1:2019).

Wilfinger W W, Mackey M, and Chomczynski P (1997) Effect of pH and ionic strength on the spectrophotometric assessment of nucleic acid purity. BioTechniques 22, 474.

# Trikčių šalinimo vadovas

Šis trikčių šalinimo vadovas gali būti naudingas šalinant atsiradusias problemas. Daugiau informacijos rasite mūsų techninės pagalbos centro svetainės dažniausiai užduodamu klausimu puslapyje adresu www.qiagen.com/FA0/FA0List.aspx. QIAGEN techninėse tarnybose dirbantys mokslininkai visada mielai atsakys į visus jums kilusius klausimus apie šiame vadove ir protokoluose pateiktą informaciją, mėginius ir tyrimų technologijas (kontaktinę informaciją žr. paskutiniame puslapyje arba apsilankykite [www.qiagen.com](http://www.qiagen.com/)).

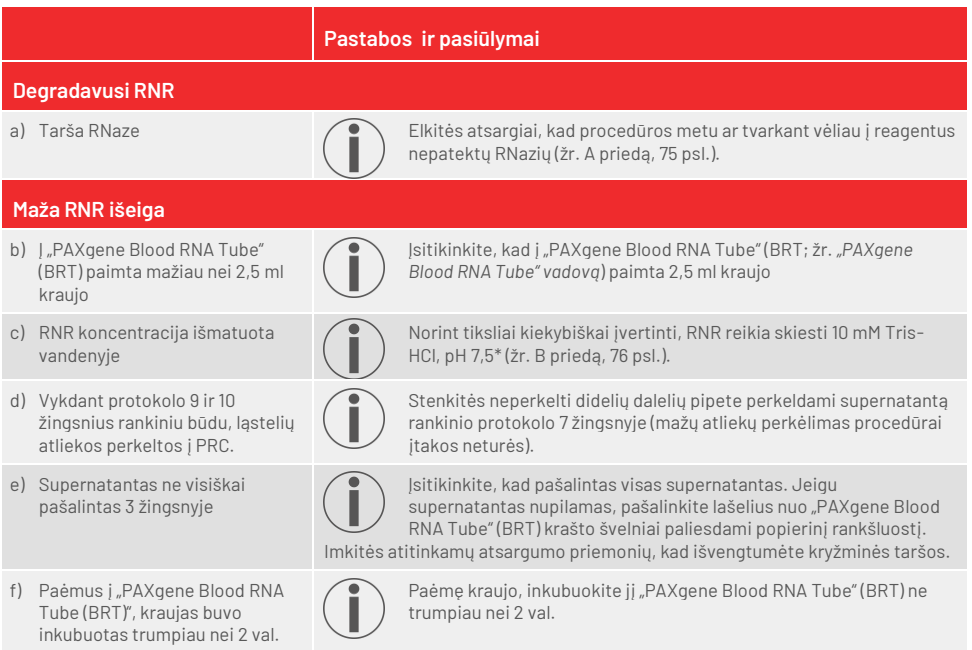

\* Dirbdami su cheminėmis medžiagomis visada dėvėkite tinkamą laboratorinį chalatą, mūvėkite vienkartines pirštines ir naudokite apsauginius akinius. Daugiau informacijos yra atitinkamuose saugos duomenų lapuose (SDL), kuriuos gali pateikti produkto tiekėjas.

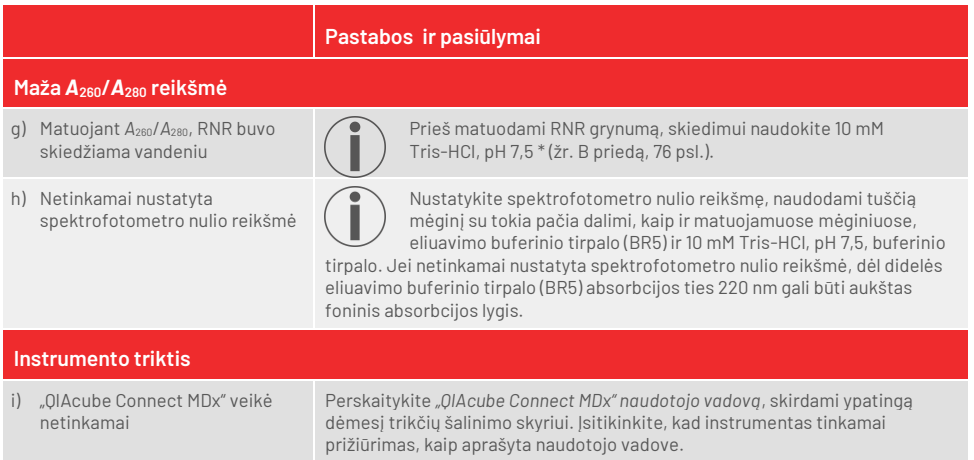

<sup>\*</sup> Wilfinger, W.W., Mackey, M., and Chomczynski, P. (1997) Effect of pH and ionic strength on the spectrophotometric assessment of nucleic acid purity. BioTechniques 22, 474.

# Simboliai

Naudojimo instrukcijose arba ant pakuočių ir etiketėse gali būti pateikti toliau nurodyti simboliai. Kiti simboliai aprašyti dalyje "[Rinkinio turinys](#page-13-0)" ([6](#page-5-0) psl.).

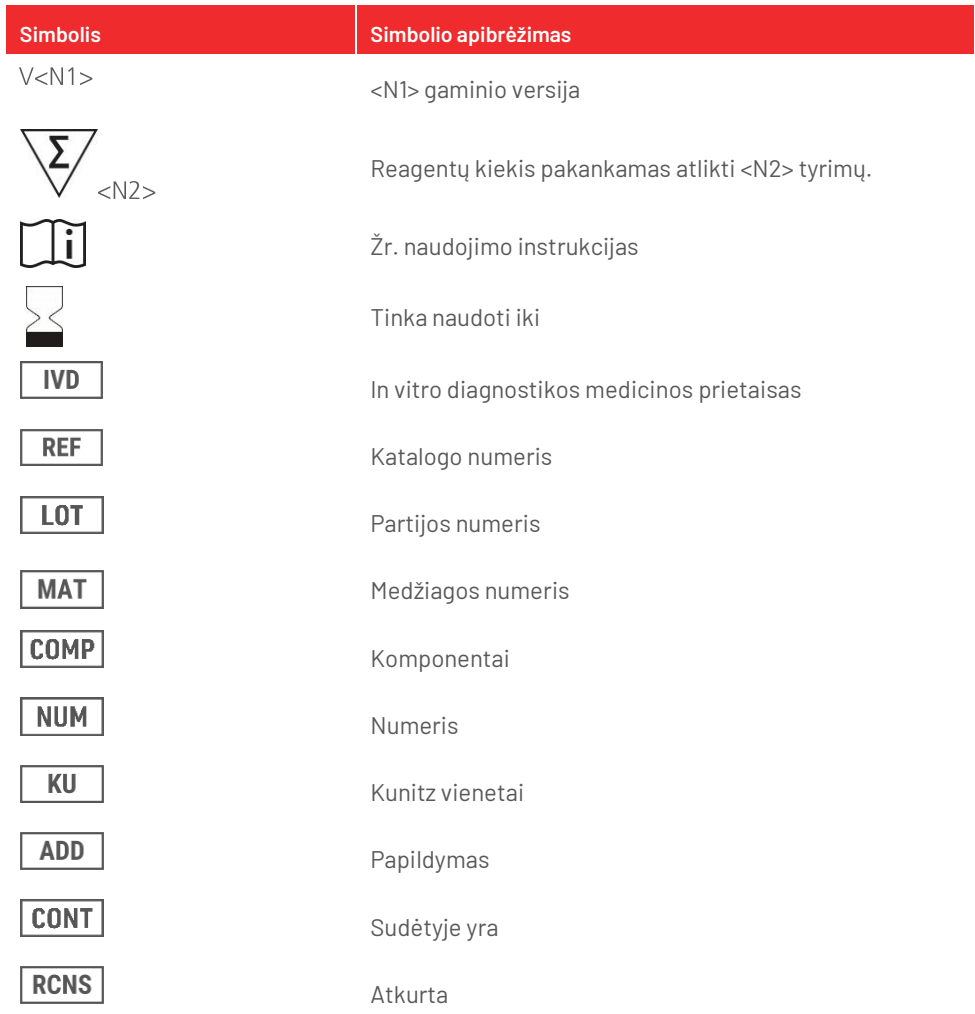
#### **DNase**

**EtOH** 

**GITC** 

**RNase-Free DNase Set** 

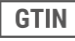

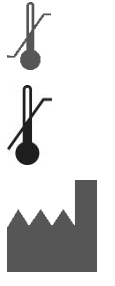

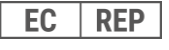

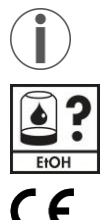

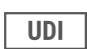

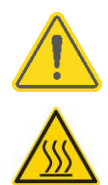

Deoksiribonukleazė I

Etanolis

Guanidino izotiocianatas

RNase-Free DNase Set

Visuotinis prekės numeris

Temperatūros apribojimai

Viršutinė temperatūros riba

Gamintojas

Įgaliotasis atstovas Europoje pagal Reglamentą (ES) 2017/746

Svarbi pastaba

Pridedama etanolio

CE ženklas. Šis gaminys atitinka Reglamento (ES) 2017/746 dėl in vitro diagnostikos medicinos prietaisų reikalavimus.

Unikalus priemonės identifikatorius

Dėmesio

ĮSPĖJIMAS. Karštas paviršius

## Kontaktinė informacija

Įmonė QIAGEN didžiuojasi savo techninės pagalbos kokybe ir prieinamumu. Mūsų techninės priežiūros skyriuose dirba patyrę mokslininkai, turintys daug praktinės ir teorinės molekulinės biologijos bei "PreAnalytiX" produktų naudojimo patirties. Jei turite klausimų apie "PAXgene Blood RNA Kit", nedvejodami su mumis susisiekite.

Prireikus techninės pagalbos ar papildomos informacijos, apsilankykite mūsų techninės pagalbos centre adresu [www.qiagen.com/Support](http://www.qiagen.com/Support), skambinkite tel. 00800-22-44-6000 arba kreipkitės į vieną iš mūsų QIAGEN techninės priežiūros skyrių ar vietinių pardavėjų (žr. galinį viršelį arba apsilankykite [www.qiagen.com](http://www.qiagen.com/)).

## Apriedas. Bendrosios RNR tvarkymo pastabos

### RNR naudojimas

Ribonukleazės (RNazės)- tai labai stabilūs ir aktyvūs fermentai, paprastai veikiantys ir be kofaktorių. Kadangi RNazes labai sunku inaktyvinti ir net dėl nedidelio jų kiekio RNR gali suirti, nenaudokite jokių plastikinių ar stiklinių indų prieš tai nepašalinę galimo jų užteršimo RNaze. Būtina atidžiai saugotis, kad RNazių nenumatytai nepatektų į RNR mėginį atliekant išskyrimo procedūrą ar po jos. Siekiant sukurti ir išlaikyti aplinką be RNazės, dirbant su RNR, atliekant vienkartinių ir daugkartinio naudojimo indų bei tirpalų pirminį apdorojimą ir juos naudojant reikia imtis atsargumo priemonių.

### Bendrasis naudojimas

Dirbant su RNR, visada reikia taikyti tinkamus mikrobiologinius, aseptinius metodus. Ant rankų ir dulkių dalelių pernešamos bakterijos ir mielės, kurios yra dažniausi taršos RNaze šaltiniai. Tvarkydami reagentus ir RNR mėginius, visuomet mūvėkite latekso arba vinilo pirštines, kad išvengtumėte užteršimo RNaze nuo odos paviršiaus arba dulkėtos laboratorinės įrangos. Dažnai keiskite pirštines ir, kai tik įmanoma, laikykite mėgintuvėlius uždengtus. Pipete perkeldami alikvotines dalis paskesniam naudojimui, išgrynintą RNR laikykite ant ledo.

Užteršimo RNaze šalinimo iš stiklinių indų ir tirpalų protokolus rasite bendrosiose molekulinės biologijos rekomendacijose, pvz., Sambrook, J. and Russell, D. W. (2001) *Molecular Cloning: A Laboratory Manual*, 3rd ed. Cold Spring Harbor, NY: Cold Spring Harbor Laboratory Press.

## B priedas. Bendrosios RNR kiekybinis įvertinimas ir kokybės nustatymas

### RNR kiekybinis įvertinimas

RNR koncentraciją nustatoma spektrofotometru matuojant absorbciją, esant 260 nm (*A*260). Siekiant užtikrinti reikšmingumą, reikšmės turi būti spektrofotometro tiesiniame diapazone. 1 vieneto absorbcija ties 260 nm atitinka 44 µg RNR/ml (A<sub>260</sub> = 1 ⇒ 44 µg/ml). Šis santykis galioja tik 10 mM Tris-HCl, pH 7,5\* atliekamiems matavimams. Todėl, jei RNR mėginį būtina skiesti, jį reikia skiesti 10 mM Tris-HCl. Kaip aptarta toliau (žr. "[RNR](#page-76-0)  [grynumas](#page-76-0)", [77](#page-76-0) psl.), absorbcijos, esant 260 nm ir 280 nm, reikšmių santykis rodo apskaičiuotą RNR grynumą. Matuodami RNR mėginius, įsitikinkite, kad kiuvetės yra be RNazės. Nustatykite spektrofotometro nulio reikšmę, naudodami tuščią mėginį su tokia pačia dalimi, kaip ir matuojamuose mėginiuose, eliuavimo buferinio tirpalo (BR5) ir Tris-HCl buferinio tirpalo. Jei netinkamai nustatyta spektrofotometro nulio reikšmė, dėl didelės eliuavimo buferinio tirpalo (BR5) absorbcijos ties 220 nm gali būti aukštas foninis absorbcijos lygis. Toliau pateiktas RNR kiekybinio įvertinimo skaičiavimo pavyzdys.

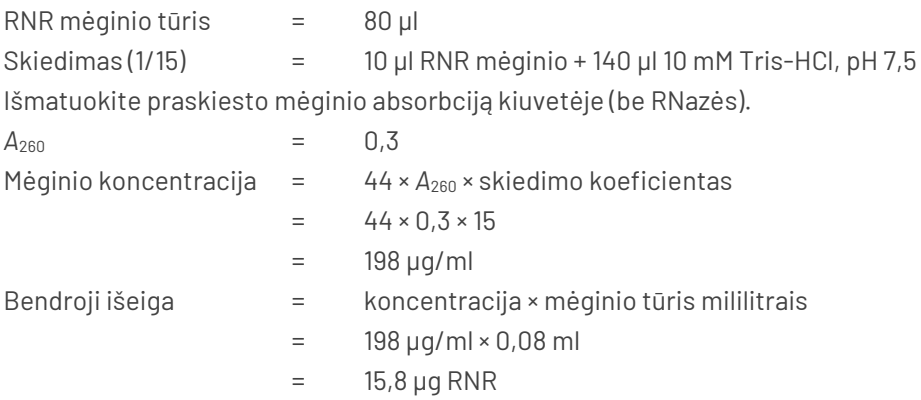

\* Dirbdami su cheminėmis medžiagomis visada dėvėkite tinkamą laboratorinį chalatą, mūvėkite vienkartines pirštines ir naudokite apsauginius akinius. Daugiau informacijos yra atitinkamuose saugos duomenų lapuose (SDL), kuriuos gali pateikti produkto tiekėjas.

### <span id="page-76-0"></span>RNR grynumas

Esant 260 ir 280 nm, išmatuotų reikšmių santykis (*A*260/*A*280) rodo apskaičiuotą RNR grynumą, atsižvelgiant į priemaišas, kurios absorbuoja UV šviesą, pvz., baltymus. Tačiau *A*260/*A*<sup>280</sup> santykiui didelę įtaką daro pH. Dėl mažesnio pH gaunamas mažesnis *A*260/*A*<sup>280</sup> santykis ir mažesnis jautrumas taršai baltymais.\* Norint gauti tikslias reikšmes, absorbciją rekomenduojame matuoti 10 mM Tris-HCl, pH 7,5. Grynos RNR *A*260/*A*<sup>280</sup> santykis yra 1,8–2,2, kai matuojama 10 mM Tris-HCl, pH 7,5. Nustatykite spektrofotometro nulio reikšmę, naudodami tuščią mėginį su tokia pačia dalimi, kaip ir matuojamuose mėginiuose, eliuavimo buferinio tirpalo (BR5) ir Tris-HCl buferinio tirpalo. Jei netinkamai nustatyta spektrofotometro nulio reikšmė, dėl didelės eliuavimo buferinio tirpalo (BR5) absorbcijos ties 220 nm gali būti aukštas foninis absorbcijos lygis.

<sup>\*</sup> Wilfinger, W.W., Mackey, M., and Chomczynski, P. (1997) Effect of pH and ionic strength on the spectrophotometric assessment of nucleic acid purity. BioTechniques 22, 474.

# C priedas. "PAXgene Blood RNA Tubes" tvarkymas (BRT)

Î Toliau pateiktos BD rekomendacijos gali būti naudingos tvarkant "PAXgene Blood RNA Tubes" (BRT). Daugiau informacijos apie "PAXgene Blood RNA Tubes" (BRT) žr. *"PAXgene Blood RNA Tube" vadove*.

### "BD Hemogard Closure" pašalinimo instrukcijos

- 1. Viena ranka suimkite "PAXgene Blood RNA Tube" (BRT), laikydami nykšti po "BD Hemogard" dangteliu. (Kad būtų stabiliau, ranką laikykite ant kieto paviršiaus.) Kita ranka sukite "BD Hemogard" dangtelį ir tuo pačiu metu kitos rankos nykščiu stumkite aukštyn, tik kol atlaisvinsite mėgintuvėlio kamštelį.
- 2. Patraukite nykštį, kol nepakėlėte dangtelio. Nestumkite nykščiu taip, kad nustumtumėte dangtelį nuo "PAXgene Blood RNA Tube" (BRT). Dėmesio. Jeigu "PAXgene Blood RNA Tube" (BRT) yra kraujo, yra poveikio pavojus. Siekiant išvengti sužeidimų pašalinant dangtelį, svarbu kad nykštys, kuriuo stumiate šalinamą dangtelį aukštyn, neprisilietų prie "PAXgene Blood RNA Tube" (BRT), kai tik atlaisvinsite "BD Hemogard" dangtelj.
- 3. Nukelkite "PAXgene Blood RNA Tube" (BRT) dangtelį. Jei mažai tikėtinu atveju plastikinis skydelis atsiskirtų nuo guminio kamštelio, nebandykite iš naujo surinkti dangtelio. Atsargiai nuimkite guminį kamštelį nuo "PAXgene Blood RNA Tube" (BRT).

### Antrinio "BD Hemogard Closure" pašalinimo instrukcijos

- 1. Pakeiskite dangtelj ant "PAXgene Blood RNA Tube" (BRT).
- 2. Pasukite ir tvirtai paspauskite, kad gerai įstatytumėte kamštelį. Būtina visiškai įkišti kamštelį, kad "PAXgene Blood RNA Tube" (BRT) dangtelis liktų tvirtai uždarytas tvarkant.

## Užsakymo informacija

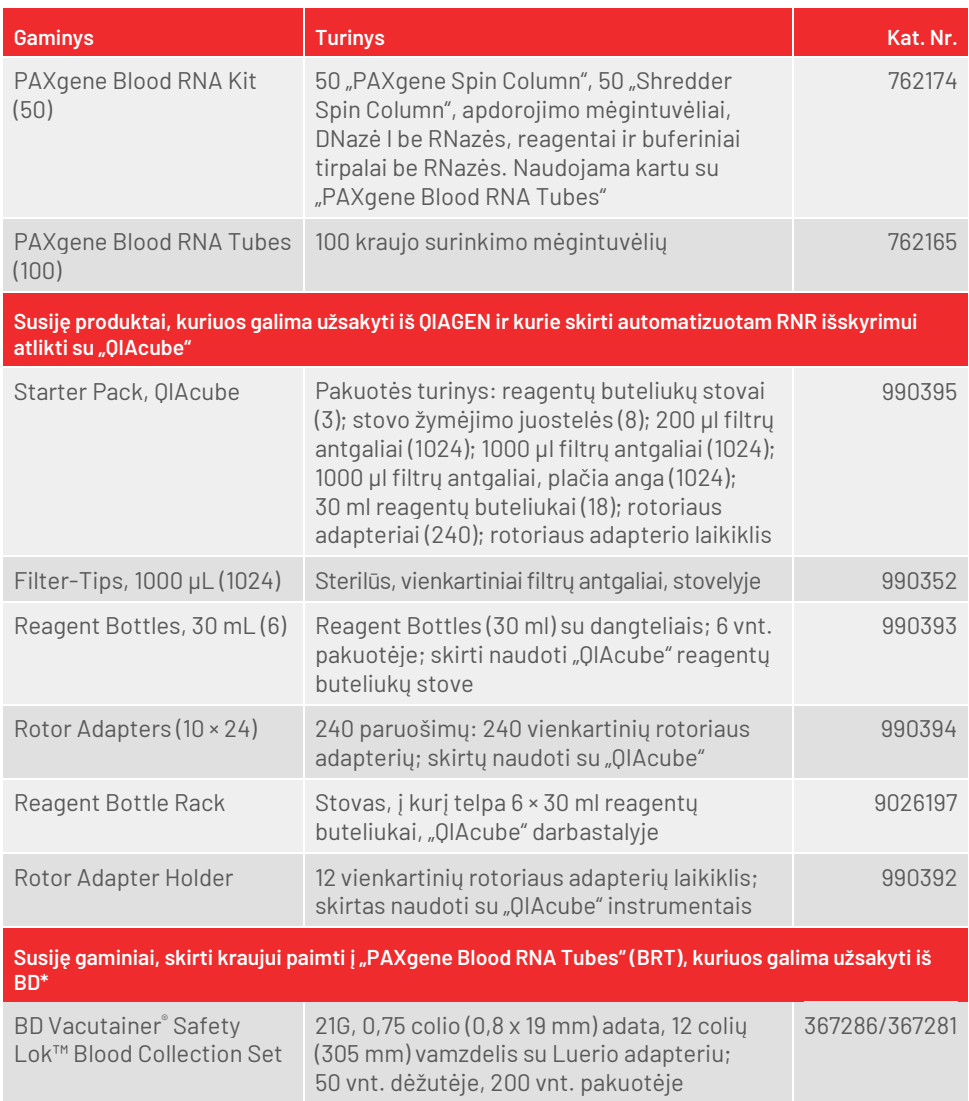

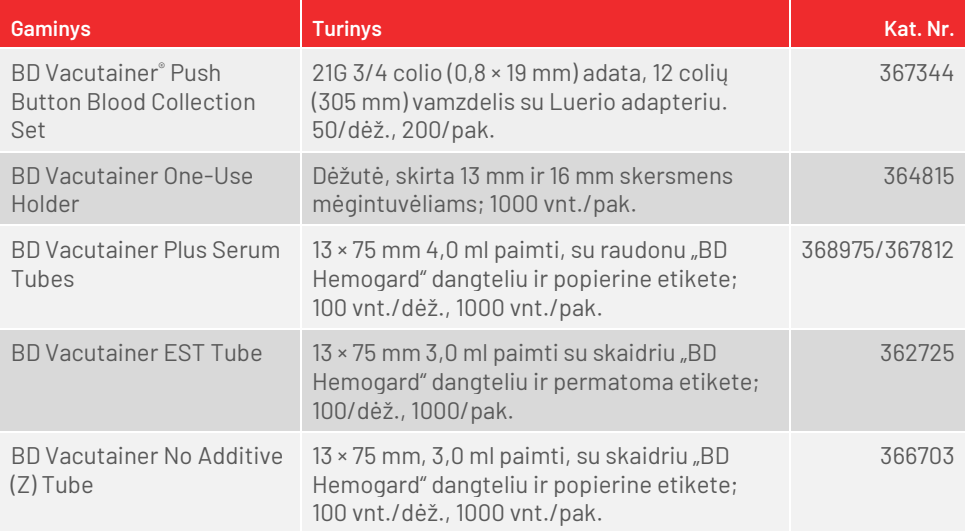

\* Šie kraujo paėmimo priedai yra tipiniai produktai, kuriuos galima naudoti su "PAXgene Blood RNA Tubes" (BRT). Jei norite sužinoti daugiau apie šiuos priedus, įskaitant informaciją apie užsakymą, apsilankykite [www.preanalytix.com](http://www.preanalytix.com/)**.**

## Dokumento peržiūrų istorija

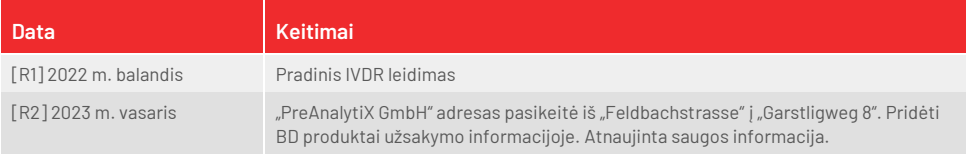

### **Pastabos**

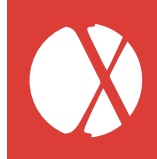

Norėdami gauti naujausios informacijos apie licencijavimą ir atsakomybės už produktus apribojimus, žr. atitinkamą "PreAnalytiX " arba QIAGEN rinkinio vadovą arba naudotojo vadovą. "PreAnalytiX" ir QIAGEN rinkinio vadovai ir naudotojo vadovai pateikti svetainėse [www.preanalytix.com](http://www.preanalytix/) it [www.qiagen.com](http://www.qiagen.com/); jų taip pat galite paprašyti QIAGEN techninių tarnybų ar vietinio platintojo.

### **Better samples** More to explore

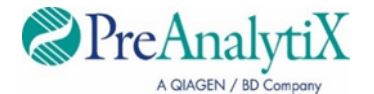

Sužinokite daugiau apsilankę [www.preanalytix.com](http://www.preanalytix.com/)